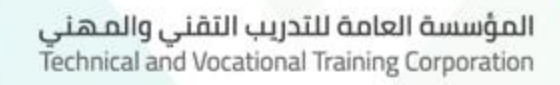

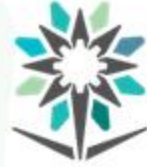

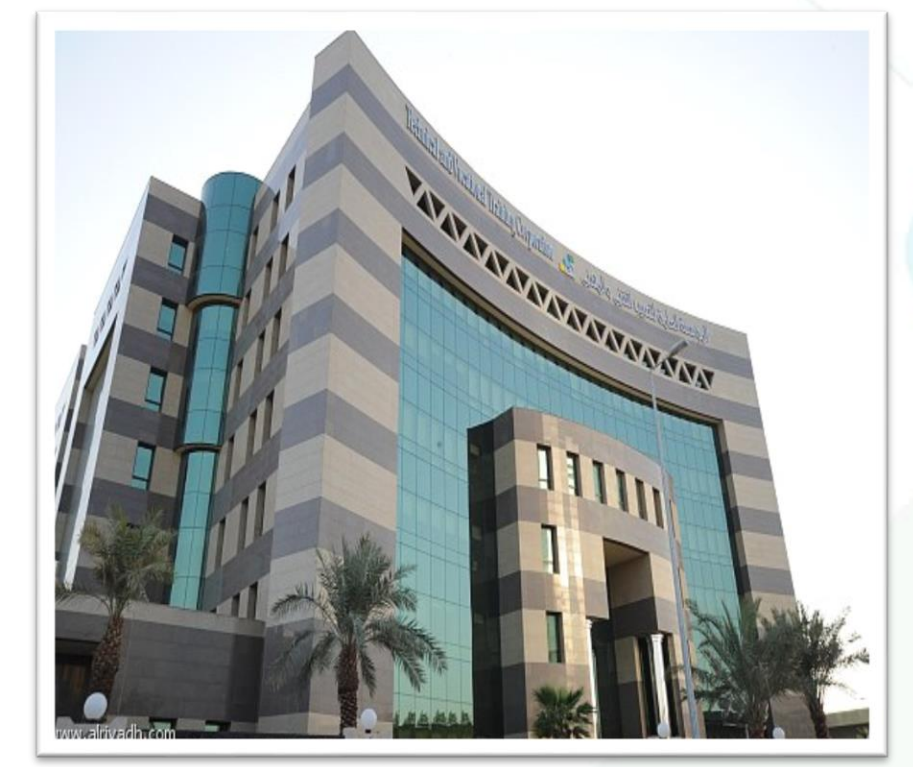

**دوائر تناظرية**

**إشراف/ اإلدارةالعامةللمناهج**

1441هـ **ماهر العبدالوهاب**

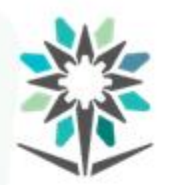

**2**

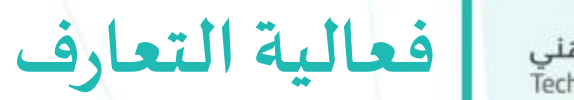

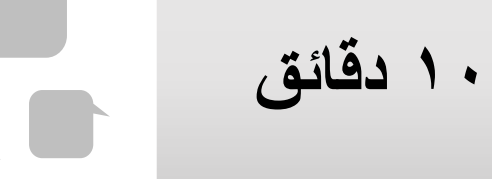

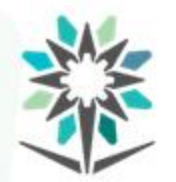

• تهدف هذه الحقيبة إلى إكساب املتدرب املعارف واملهارات التأسيسية في بناء وتنفيذ الدوائر الالكترونية التناظرية واجراء القياسات الكهربائية لها.

**الهدف العام للحقيبة**

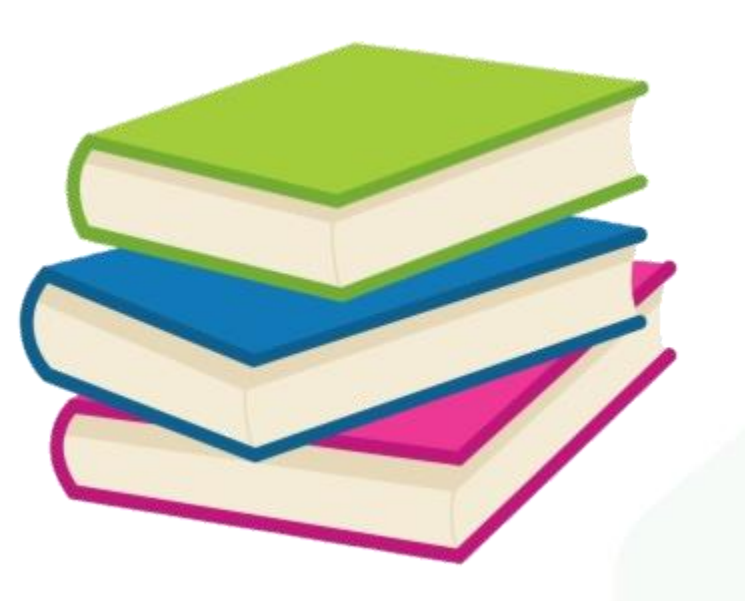

٣

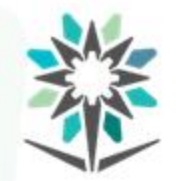

• تقدم هذه الحقيبة املهارات األساسية لبناء وتنفيذ الدوائر اإللكترونية التناظرية والمتعلقة بمصادر القدرة المستمرة ومولدات الموجات المختلفة و

مضخمات الإشارة.

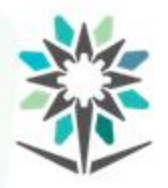

**محتوى الحقيبة**

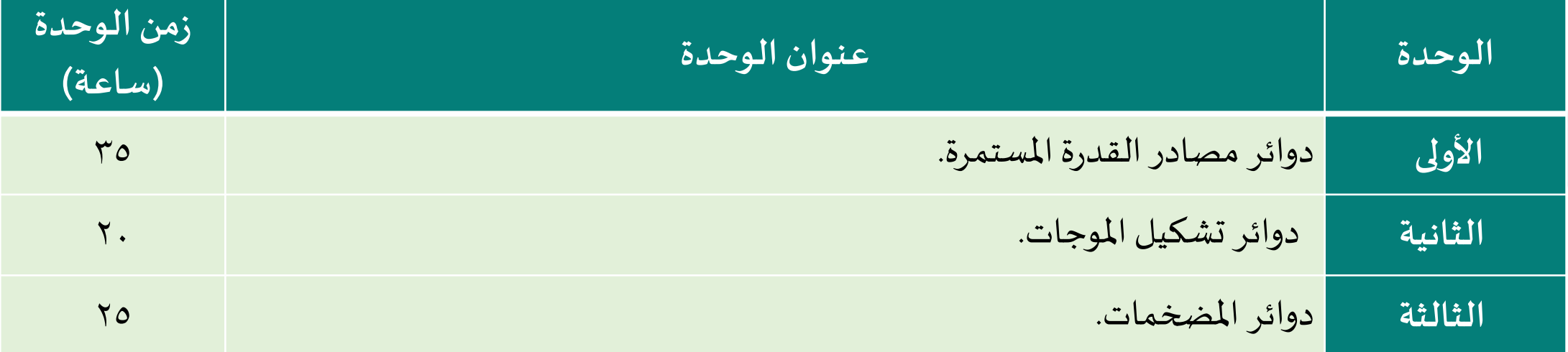

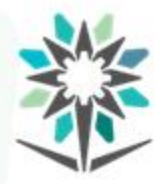

**األهداف التفصيلية للحقيبة**

- أن يكون المتدرب قادر وبكفاءة على:
- أن ينفذ دائرةمصدرقدرةمستمر ذو خرج موجب.
- أن يشغل دائرةمصدرقدرةمستمر ذو خرج سالب.
- أن يعمل دائرةمصدرقدرةمستمر ذو خرج متغير.
	- أن يرسم اشارات موجات جيبية مختلفة.
		- أن ينفذ دائرةمولد موجةمربعة.
	- أن يركب دوائر مضخمات اشارة مختلفة.

**الوحدة األولى**

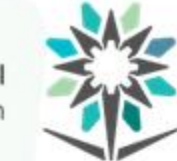

المؤسسة العامة للتدريب التقني والمـهني<br>Technical and Vocational Training Corporation

# **دوائرمصادرالقدرةاملستمرة**

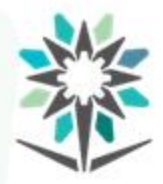

## **األهداف التفصيلية للوحدة**

- أن يكون المتدرب قادر وبكفاءة على:
- أن يرسم المخطط الصندوقي لمصدر قدرة مستمر.
- أن يشرح عمل كل مرحلةمن مصدرالقدرة املستمر.
- أن ينفذ دائرةمنظم جهد باستخدام ترانزستوروثنائي زينرتوالي.
	- أن يحسبجهودالخرج لدوائر منظمات الجهد املختلفة.
	- أن ينفذ دوائر منظمات الجهد باستخدام الدوائر املتكاملة.
		- أن يذكر مزاياومراحل مصدرالقدرة املفتاحي.

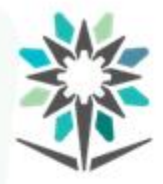

الوقت المتوقع للتدريب على هذه الوحدة: ٣٥ ساعة تدريبية.

- الوسائل التدريبية المساعدة:
- نماذج حل التمارين واملسائل الحسابية.
- معمل لتنفيذ التجاربالعمليةللدوائر الكترونيةالتناظرية.
	- نماذج لتسجيل ورسم نتائج العملي.
- برنامج محاكاة لتنفيذ التجارب التي لا يمكن تنفيذها في المعمل.

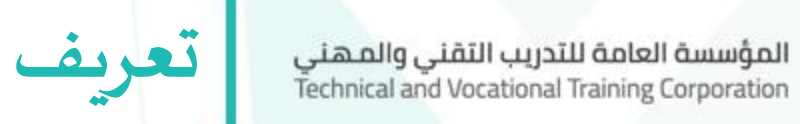

#### • مصادر القدرة الذاتية وتسمى بمحولات الطاقة.

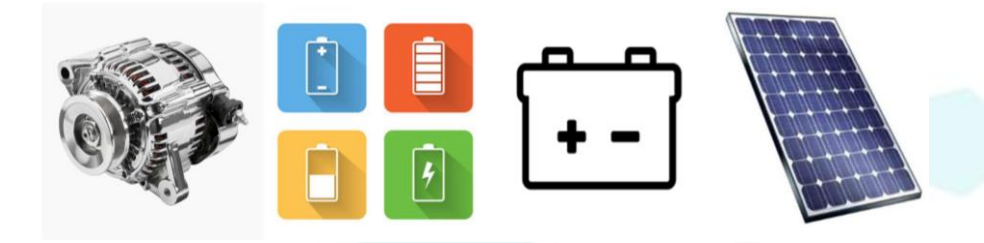

• مصادر القدرة المعتمدة على مصدر قدرة آخر.

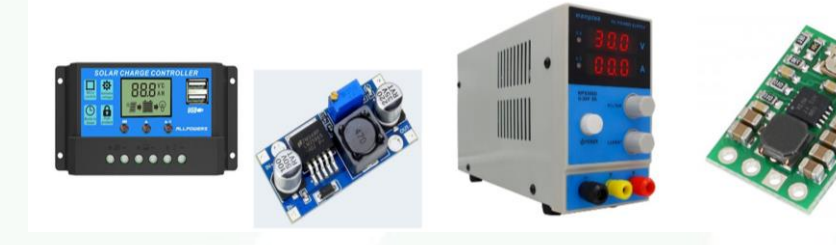

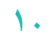

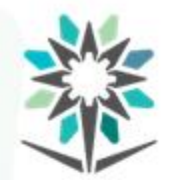

• الكثير من التقنيات الحديثة تعمل آلياً، حيث أنها تحتوي على أجزاء ֧֝<br>֧֚֝<br>׀ إلكترونية. وهذه الدوائر و األجهزة االلكترونية ال تعمل إال بوجود مصدر قدرة مناسب لتشغيلها بالشكل المطلوب.

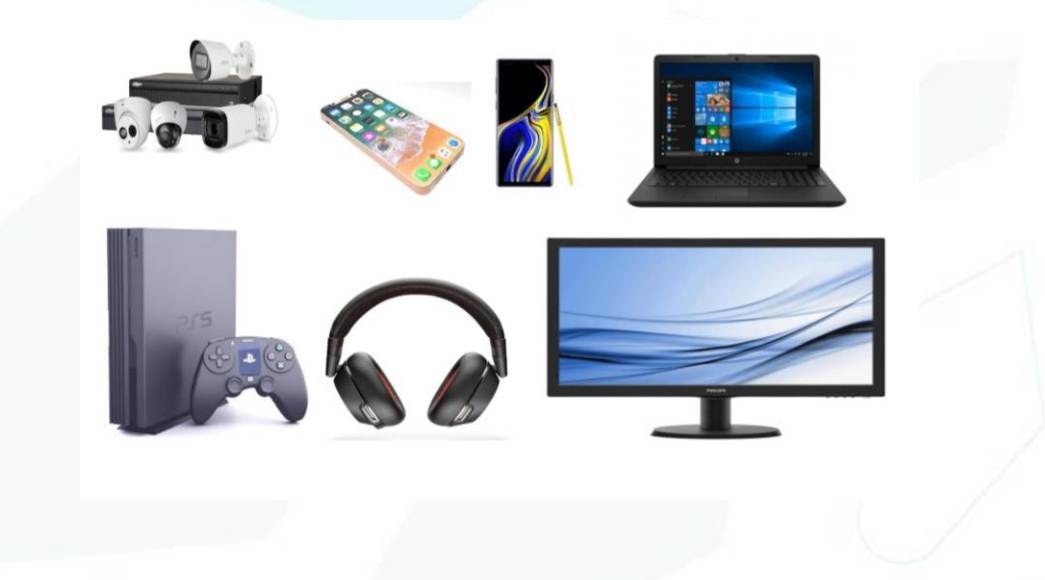

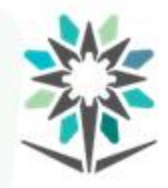

<mark>الخطط الصندوقي لمصدر قدرة مستمر</mark>

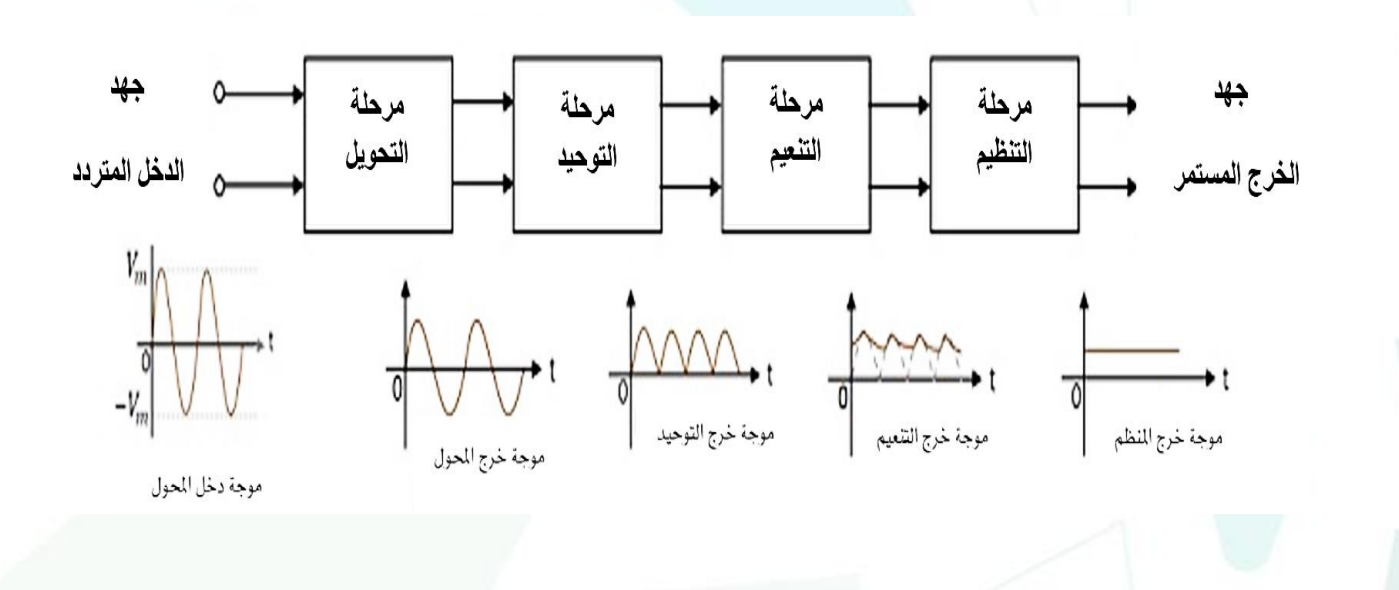

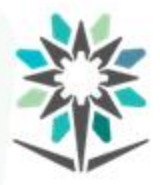

**مميزات تنظيم وتثبيت الجهد**

- يعطي القدرة الكهربائية الالزمة من الجهد والتيار املناسبين لتشغيل الجهاز الإلكتروني.
	- الحماية من مشاكل الشبكة العامة للكهرباء.
		- استخدام مصدرقدرةمترددواحد.
	- الحماية من التغيرات الحاصلة على الحمل نفسه.

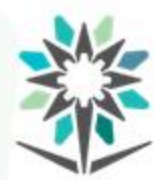

عند توصيل ثنائي زبنر Zener Diode عكسياً مع التيار فإنه يسمح بمرور ا<br>أ تيار التسريب العكسي بقيم عالية في منطقة انهيار الثنائي مع ثبات قيمة

الجهد.

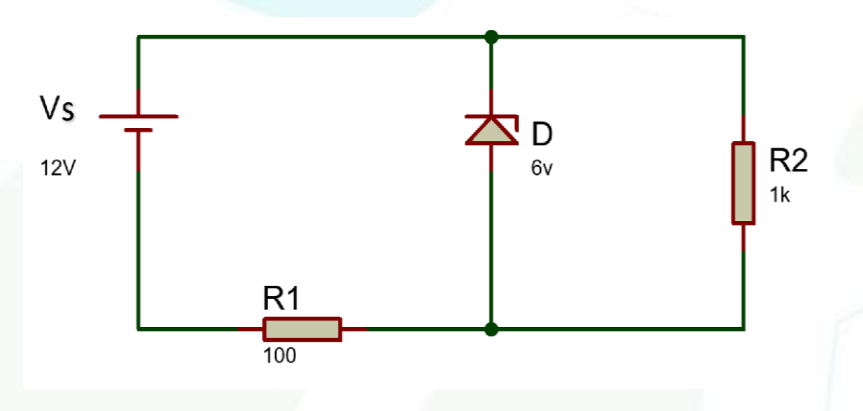

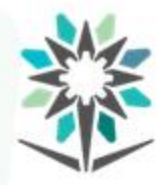

عند زيادة قيمة جهد الخرج V**RL** يؤدي إلى نقصان الجهد بين القاعدة والباعث V**BE** وذلك حسب القانون V**BE**-V**Z**=V**RL** وهذا النقص يسبب في زيادة مقاومة العبور للترانزستور بين املجمع والباعث، مما يقلل من الجهد على الحمل V**RL. وذلك يجعل ج**هد الخرج على الحمل دائماً مستقر. ֧֝<br>֧֧֧֧֧֧֧֧֧֧֧֝֓֓֓֓֓֓֓֓֓֓֓֓֓֓֓֓֓֓֓֓֓֝֓֓֝֓֓֡֟֓֓֡֟֩֩֓֓֓֝֓֓֝֓֓֟֓֟֓֬֓֓֓֝֬֝֓֬֝֓<br>֧֧֧֧֧֜֝֬֩֝

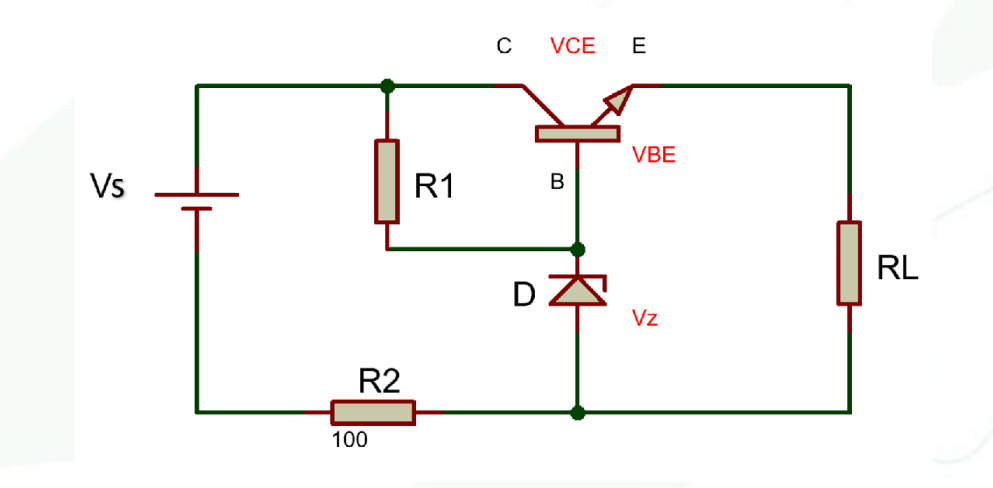

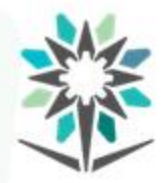

**تنظيم الجهد باستخدام ترانزستور-زينر توالي**

احسبقيمة جهد الخرج وتيارالحمل للدائرة التالية

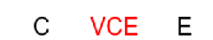

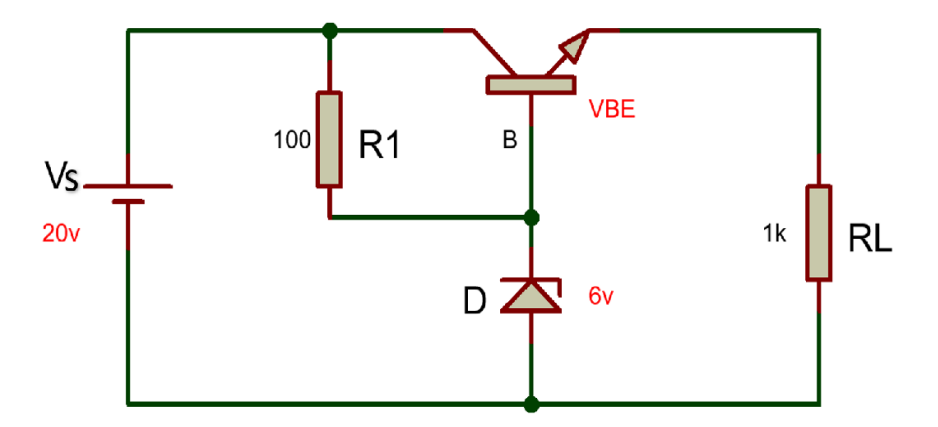

$$
I_{L} = \frac{V_{out}}{RL}
$$
\n
$$
V_{out} = V_{Z} - V_{BE}
$$
\n
$$
V_{out} = V_{Z} - V_{BE}
$$
\n
$$
V_{out} = 6 - 0.7
$$
\n
$$
I_{L} = 5.3mA
$$
\n
$$
V_{out} = 5.3V
$$

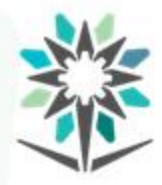

**تجربةمنظم جهد باستخدام ثنائي زينر**

- قم بتوصيل الدائرة على لوحة التجهيز.
- اطلب من المدرب السماح لك بتشغيل الدائرة.
- قسقيم الجهوداملطلوبة حسبجدول النتائج ودونها.
- قسقيم التيارات املطلوبة حسبجدول النتائج ودونها.
	- ارسم أشكال جهد الدخل والخرج فيالرسم البياني.
- قم بتغييرثنائي زينرواخترقيمة جهد مختلفة، ثم أعد خطوة 4 وخطوة 5 .
	- اكتب استنتاجاتك من ملاحظات خلال تنفيذ التجربة ونتائجها.

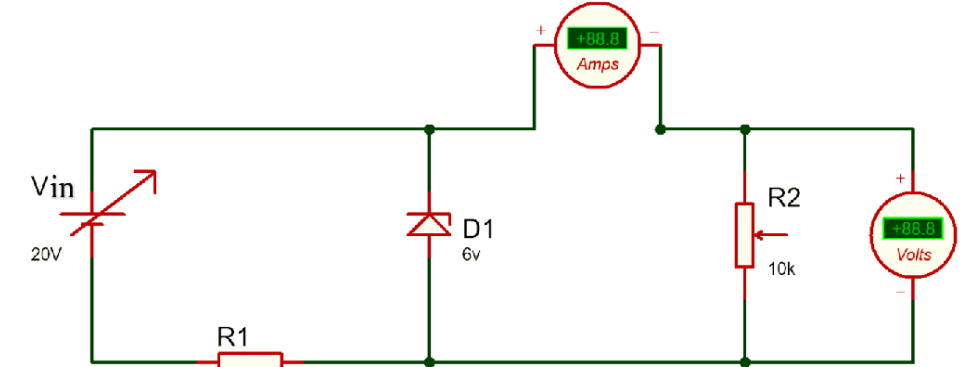

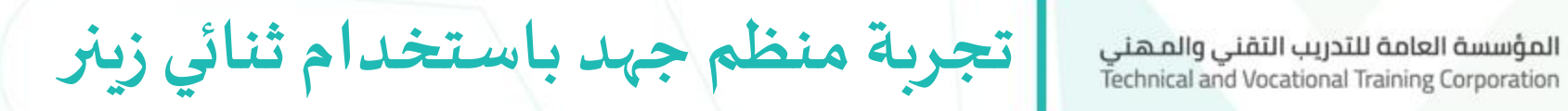

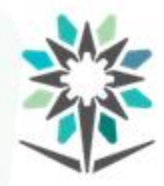

جدول النتائج:

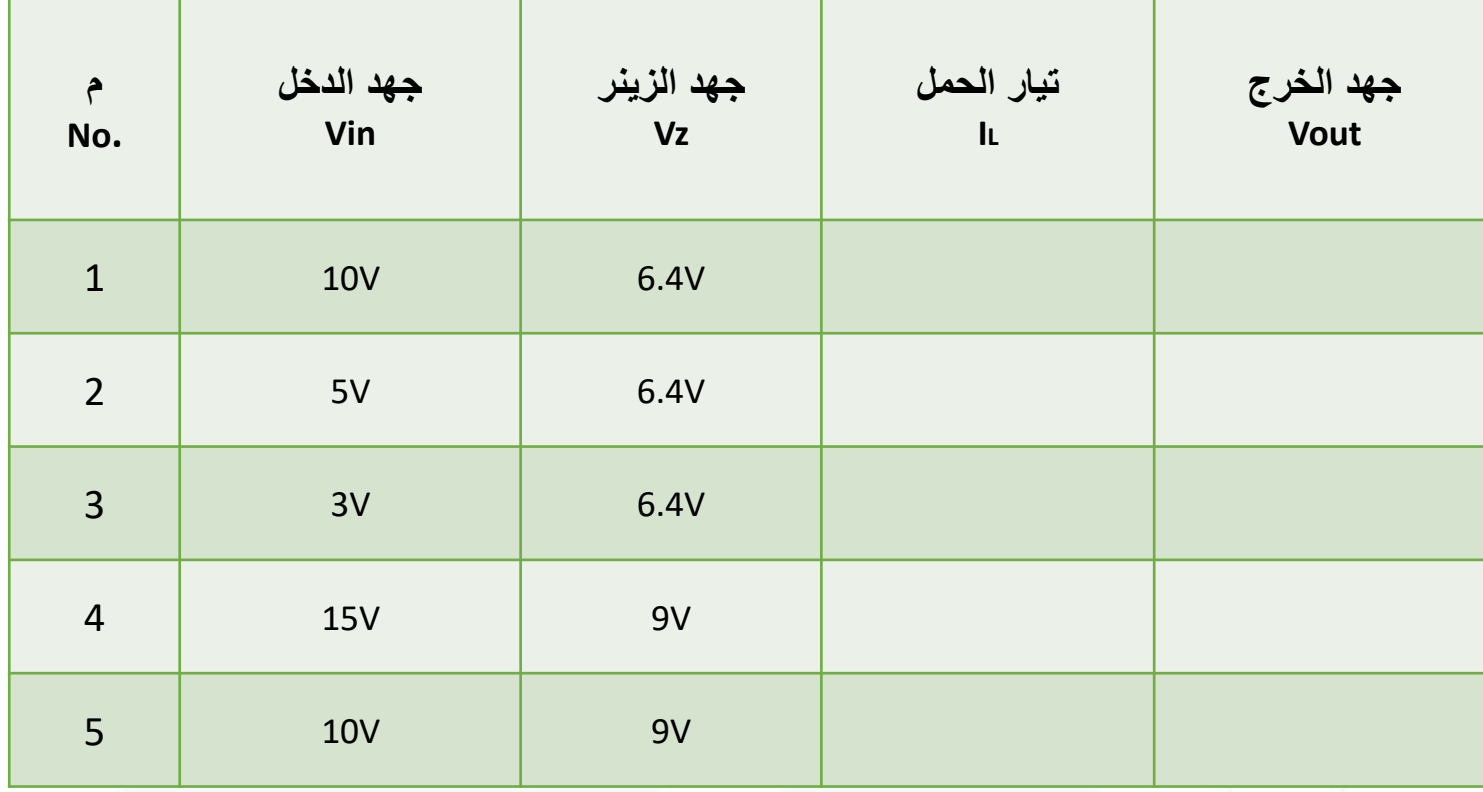

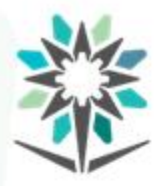

**تنظيم الجهد باستخدام دوائرمتكاملةثالثية األطراف**

www.tvtc.gov.sa

يوجد الكثير من الدوائر المتكاملة والتي تعمل منظم جهد مستمر. وعدد أطرافها تبدأ من ثلاثة إلى العشرات من الأطراف.

֧֖֧֧֦֧֧֦֧֧֧֦֧֦֧֧֦֧֧֦֧֧֧֧֧֦֧֧֧֧֧֧֧֧֧֧֧֦֧֧֧֧֧֧֧֧֚֝֝֬֟֓֓֝֬֓֓֓֜֓֓֬֓֓֓֓֟֓֓֓֓֓֓֓֓֓֓֓֓֓֓֓֓֓֓֬֓֓֓֓֓֓֓֓֓֓֓֓<br>֧֧֧֛֛֛֛֛֛֛֛֛֛֛֧֛֖֧֖֧֧֜֜֜֜֜֜֜֜֜֜֜֜֜֝֬֜֟֩֬֩ وأشهر أنواع منظمات الجهد استخداماً هي منظمات الجهد ثلاثية الأطراف.

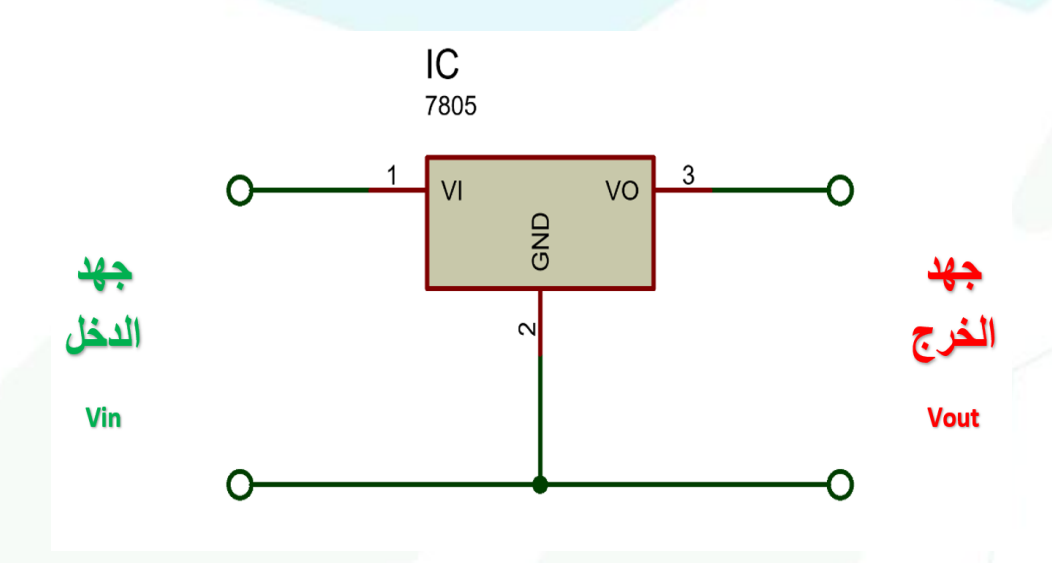

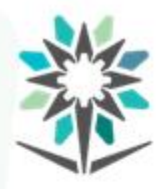

**تنظيم الجهد باستخدام دوائرمتكاملةثالثية األطراف**

- مميزاتها:
- سهله في الاستخدام.
- .2 ال تحتاج إلى جهد تغذية خاص لتشغيلها.
- ٣. سرعة الاستجابة لتعديل أي تغير في الجهد.
- ٤. الدقة العالية في قيمة الجهد والتيار المطلوب للحمل.
	- ه. امكانية اختيار قيمة الجهد والتيار المطلوب.

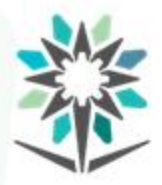

**تنظيم الجهد باستخدام دوائرمتكاملةثالثية األطراف**

المنظمات ثلاثية الأطراف ثابتة القيمة.

- الأول يعطي جهد خرج موجب ويبدأ بأرقام 78XX .
- والثاني يعطي جهد خرج سالب ويبدأ بأرقام 79XX.
- الحروفX X يرمز لقيمة الجهد التي يعطيها املنظم.

المنظمات ثلاثية الأطراف متغيرة القيمة.

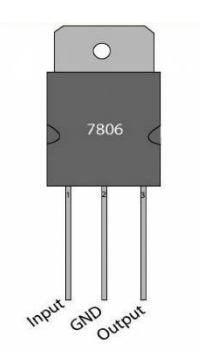

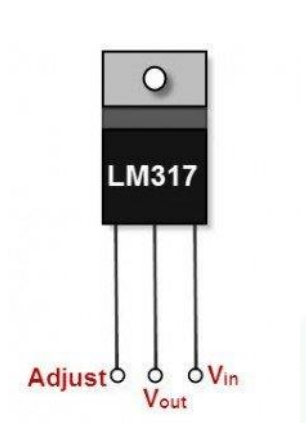

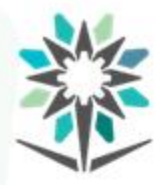

**تجربةمنظم جهد ترانزستور-زينرتوالي**

- قم بتوصيل الدائرة على لوحة التجهيز.
- اطلب من المدرب السماح لك بتشغيل الدائرة.
- قسقيم الجهوداملطلوبة حسبجدول النتائج ودونها.
- قسقيم التيارات املطلوبة حسبجدول النتائج ودونها.
	- ارسم أشكال جهد الدخل والخرج فيالرسم البياني.
- قم بتغييرثنائي زينرواخترقيمة جهد مختلفة، ثم أعد الخطوة السابقة.
	- اكتب استنتاجاتك من ملاحظات خلال تنفيذ التجربة ونتائجها.

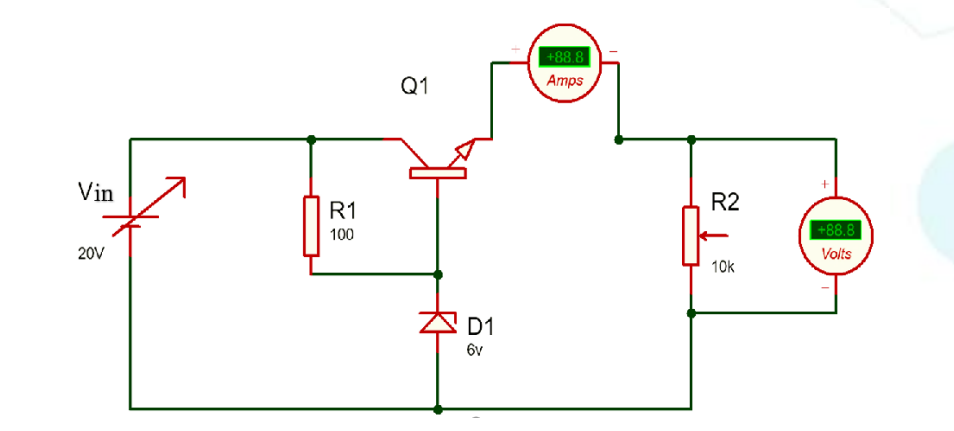

**تجربةمنظم جهد ترانزستور-زينرتوالي**

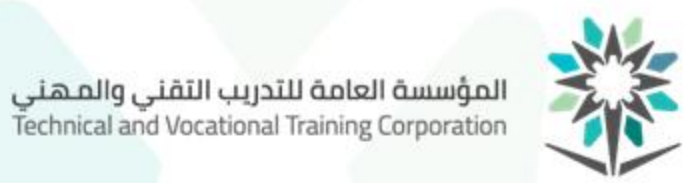

جدول النتائج:

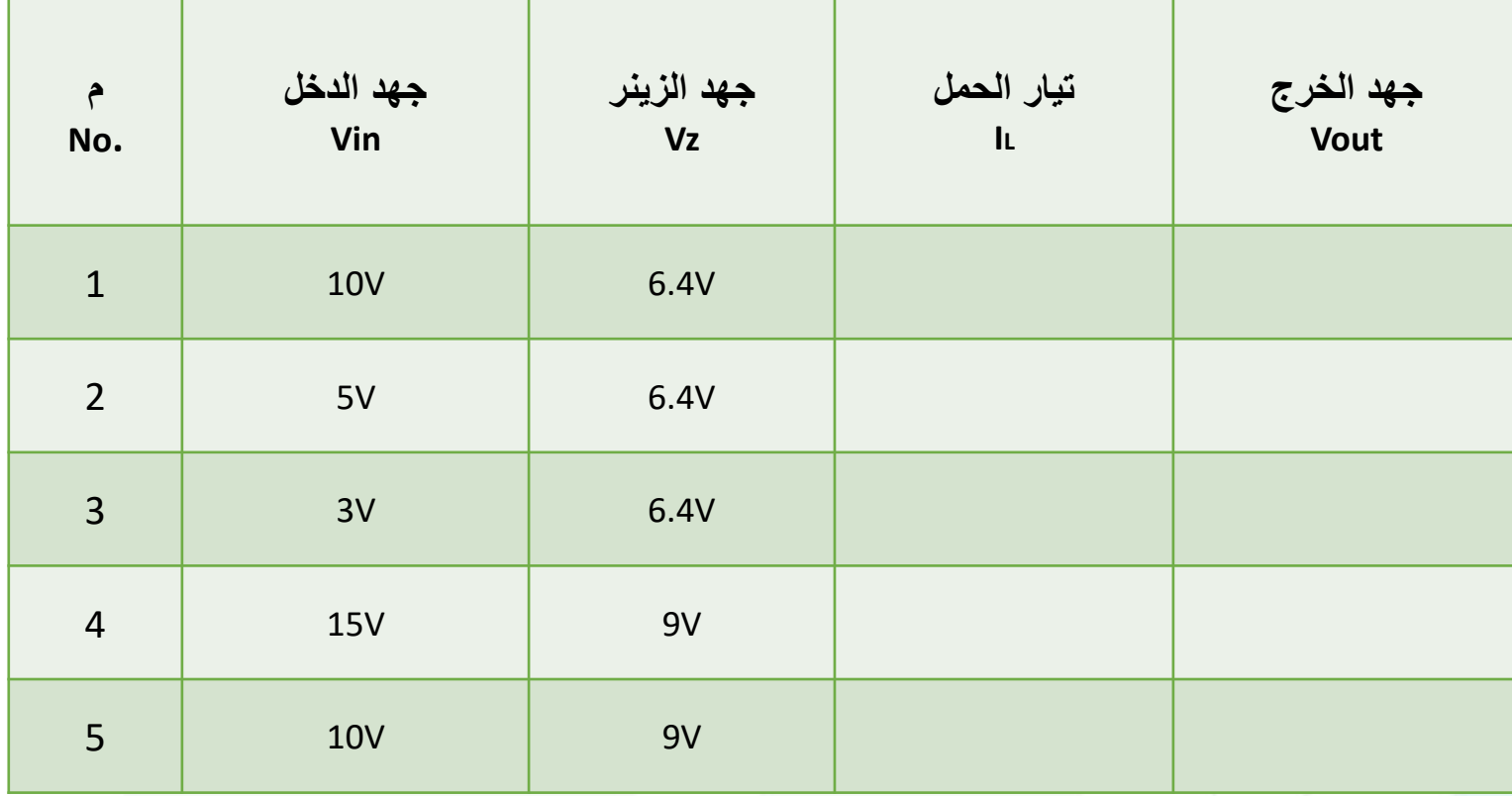

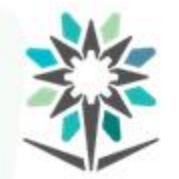

المؤسسة العامة للتدريب التقني والمـهني<br>Technical and Vocational Training Corporation

**مصدر جهد ذو خرج موجب**

# يوجد العديد من منظمات الجهد ذات الخرج املوجب، ومن أشهرها الدوائر

المتكاملة التي تبدأ بالرقم 78XX.

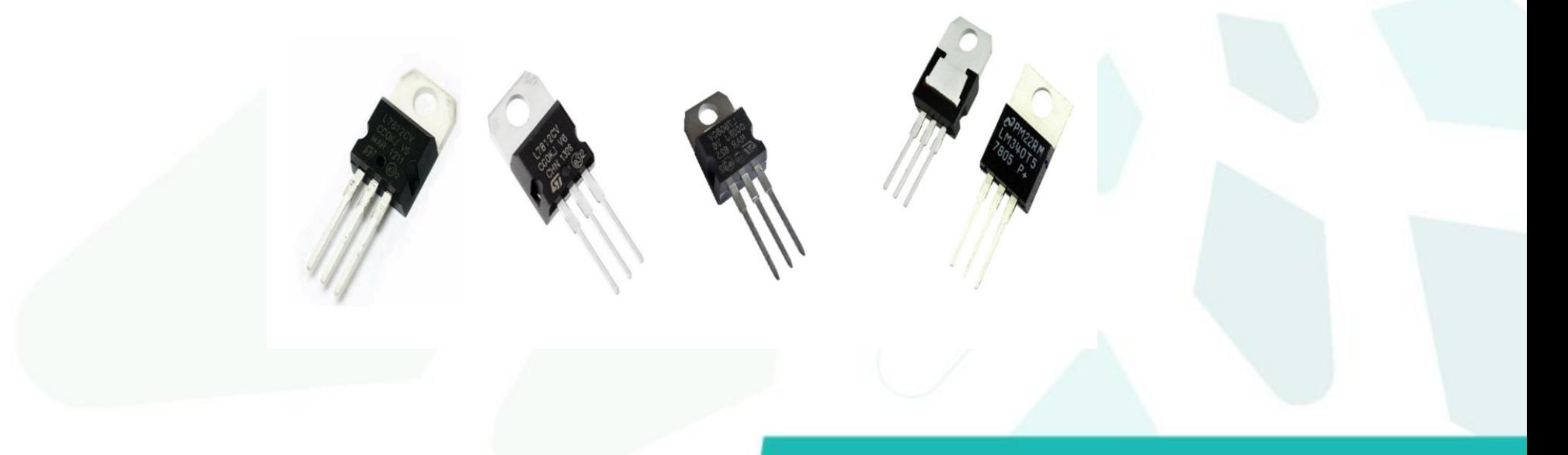

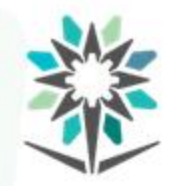

المؤسسة العامة للتدريب التقني والمهني<br>Technical and Vocational Training Corporation

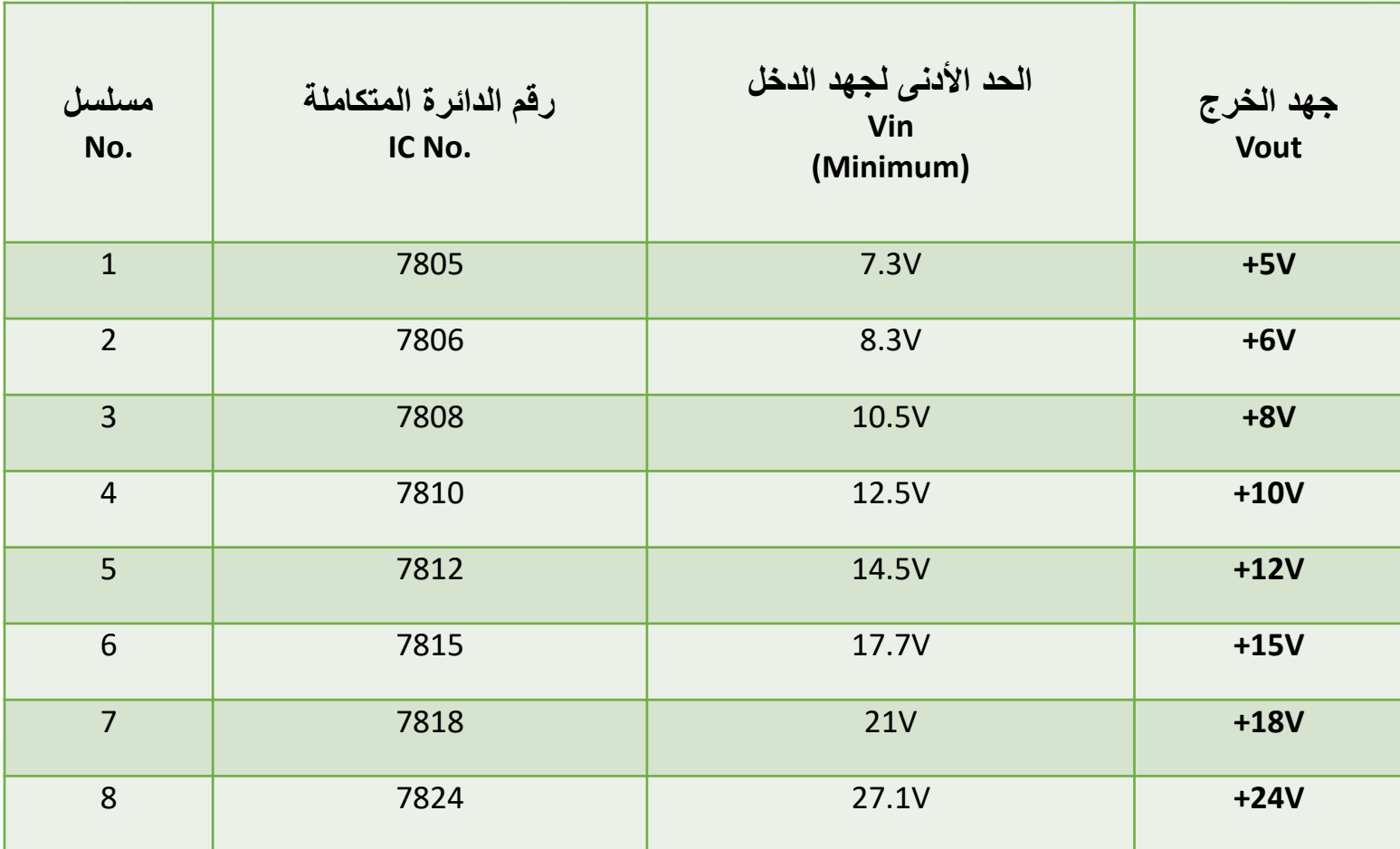

**مصدر جهد ذو خرج موجب**

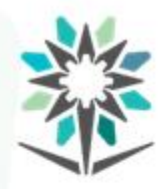

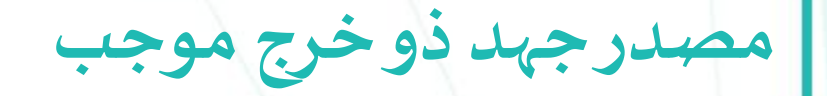

فكرة عمل الدائرة.

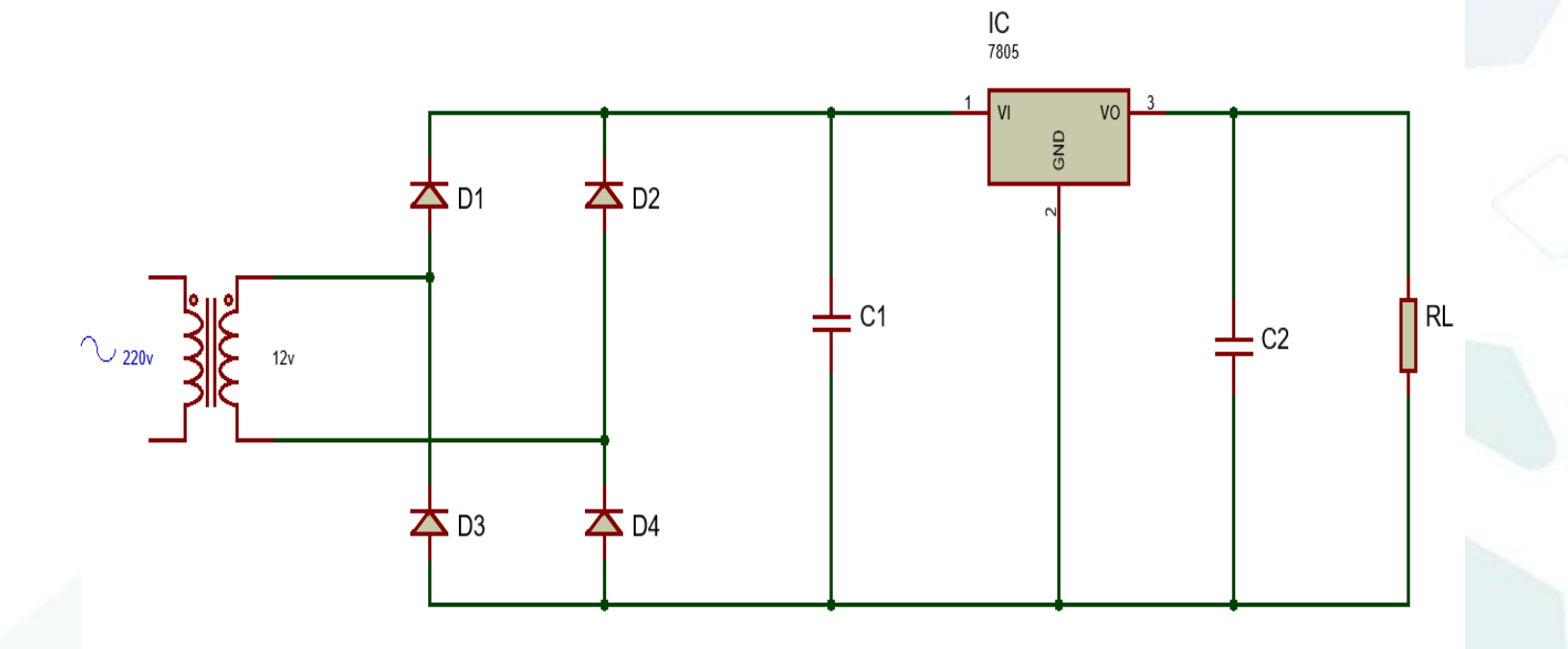

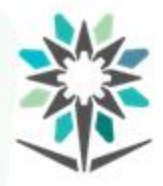

**تجربة منظم جهد موجب باستخدام 7805IC**

- قم بتوصيل الدائرة على لوحة التجهيز.
- اطلبمن املدرب السماح لكبتشغيل الدائرة.
- قسقيم الجهوداملطلوبة حسبجدول النتائج ودونها.
- قسقيم التيارات املطلوبة حسبجدول النتائج ودونها.
	- ارسم أشكال جهد الدخل والخرج فيالرسم البياني.
	- قم بتغييرالدائرة املتكاملةواخترقيمة جهد مختلفة.
- اكتب استنتاجاتك من ملاحظات خلال تنفيذ التجربة ونتائجها.

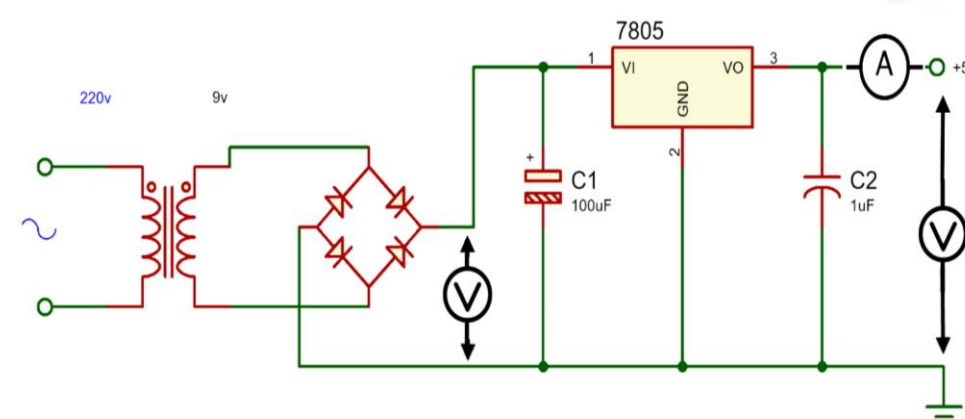

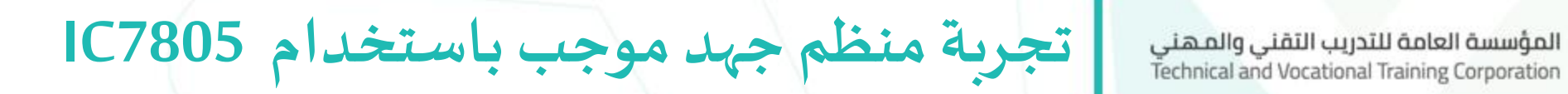

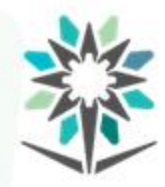

جدول النتائج:

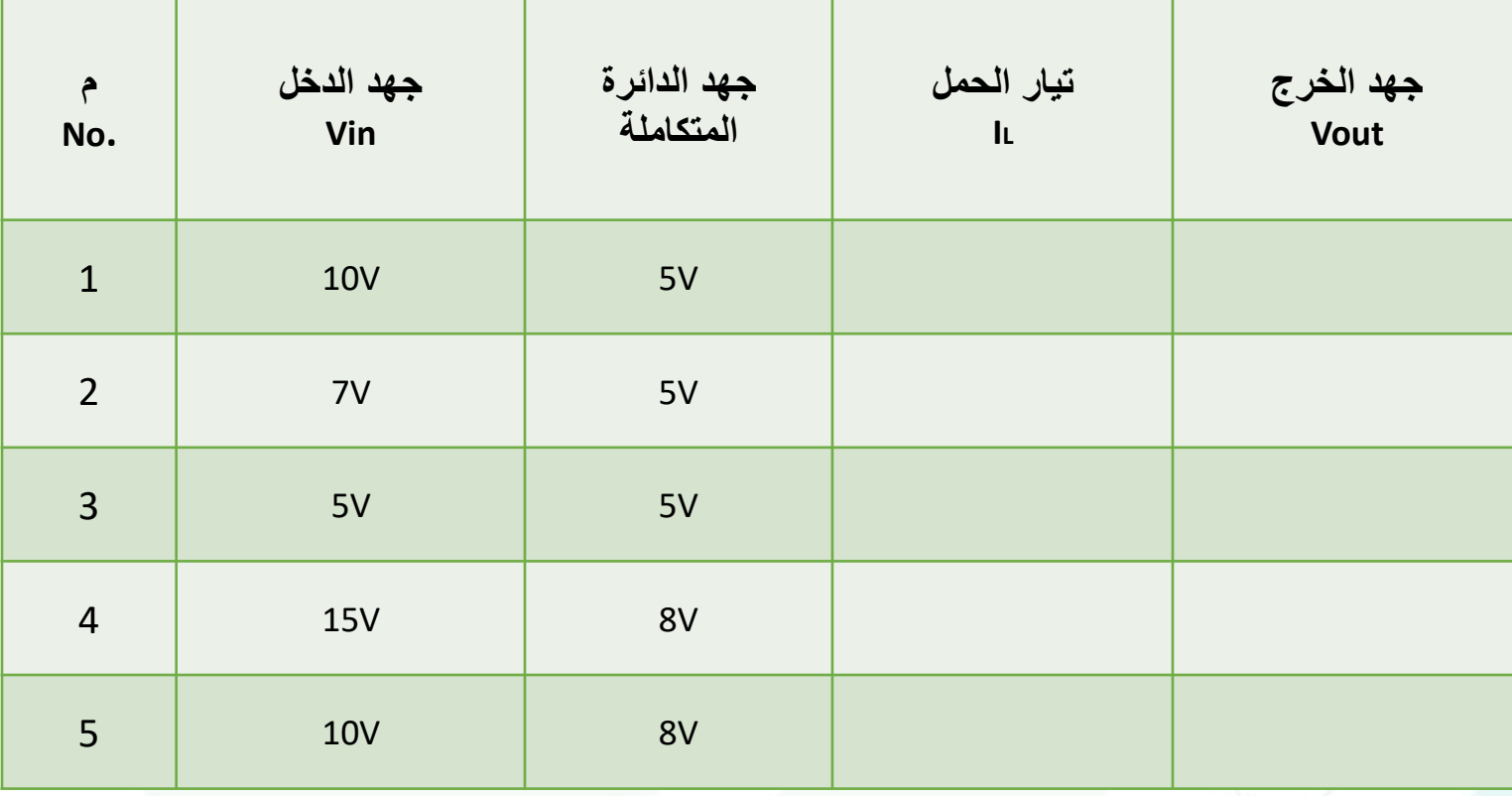

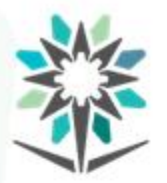

**مصدر جهد ذو خرج سالب**

### يوجد العديد من منظمات الجهد ذات الخرج السالب، ومن أشهرها الدوائر

#### المتكاملة التي تبدأ بالرقم 79XX.

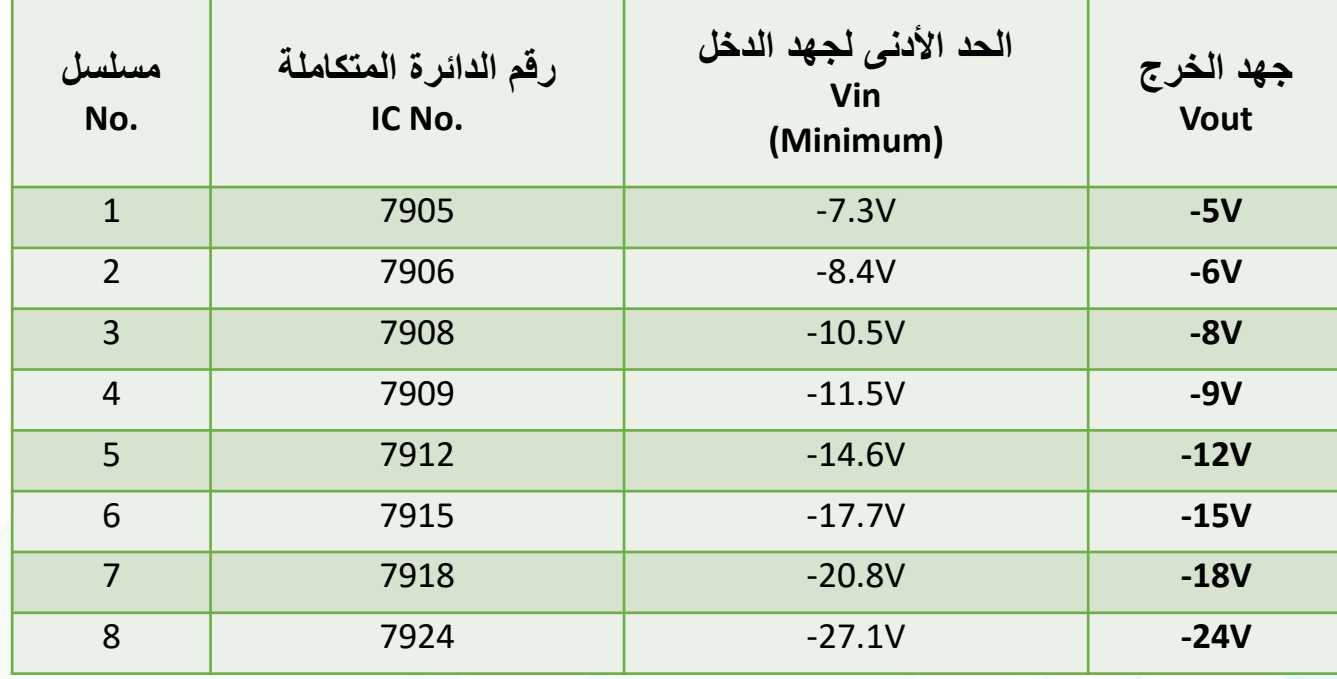

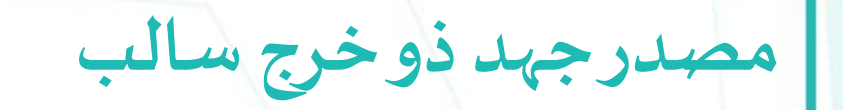

![](_page_29_Picture_2.jpeg)

المؤسسة العامة للتدريب التقني والمهني<br>Technical and Vocational Training Corporation

فكرة عمل الدائرة.

![](_page_29_Figure_5.jpeg)

![](_page_30_Picture_0.jpeg)

**تجربة منظم جهد سالب باستخدام 7905IC**

www.tvtc.gov.sa

 $\frac{1}{\sqrt{2}}$  C1

- قم بتوصيل الدائرة على لوحة التجهيز.
- اطلبمن املدرب السماح لكبتشغيل الدائرة.
- قسقيم الجهوداملطلوبة حسبجدول النتائج ودونها.
- قسقيم التيارات املطلوبة حسبجدول النتائج ودونها.
	- ارسم أشكال جهد الدخل والخرج فيالرسم البياني.
	- قم بتغييرالدائرة املتكاملةواخترقيمة جهد مختلفة.
	- اكتب استنتاجاتك من ملاحظات خلال تنفيذ التجربة ونتائجها.

![](_page_31_Picture_1.jpeg)

![](_page_31_Picture_2.jpeg)

جدول النتائج:

![](_page_31_Picture_92.jpeg)

![](_page_32_Picture_1.jpeg)

**مصدر جهد ذو خرج ثنائي** المؤسسة العامة للتدريب التقني والمهني Technical and Vocational Training Corporation

سيتم استخدام النوعين معاً منظم الجهد الموجب 78XX و منظم الجهد ֧֝<br>֧֚֝<br>׀

السالب XX.79

ومرحلة التحويل تتكون من محول بنقطة وسط.

![](_page_33_Picture_1.jpeg)

![](_page_33_Picture_2.jpeg)

فكرة عمل الدائرة.

![](_page_33_Figure_4.jpeg)

![](_page_34_Picture_0.jpeg)

**تجربة منظم جهد ذو خرج ثنائي القطبية**

- قم بتوصيل الدائرة على لوحة التجهيز.
- اطلب من المدرب السماح لك بتشغيل الدائرة.
- قسقيم الجهوداملطلوبة حسبجدول النتائج ودونها.
- قسقيم التيارات املطلوبة حسبجدول النتائج ودونها.
	- ارسم أشكال جهد الدخل والخرج فيالرسم البياني.
	- قم بتغيير الدائرة المتكاملة واختر قيمة جهد مختلفة .
- اكتب استنتاجاتك من ملاحظات خلال تنفيذ التجربة ونتائجها.

![](_page_34_Figure_10.jpeg)

**تجربة منظم جهد ذو خرج ثنائي القطبية** المؤسسة العامة للتدريب التقني والمهني<br>Technical and Vocational Training Corporation

![](_page_35_Picture_2.jpeg)

جدول النتائج:

![](_page_35_Picture_91.jpeg)
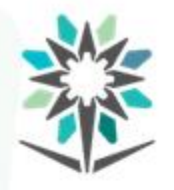

www.tvtc.gov.sa

**مصادرالقدرةاملفتاحية**

المخطط الصندوقي وشرح مراحلة.

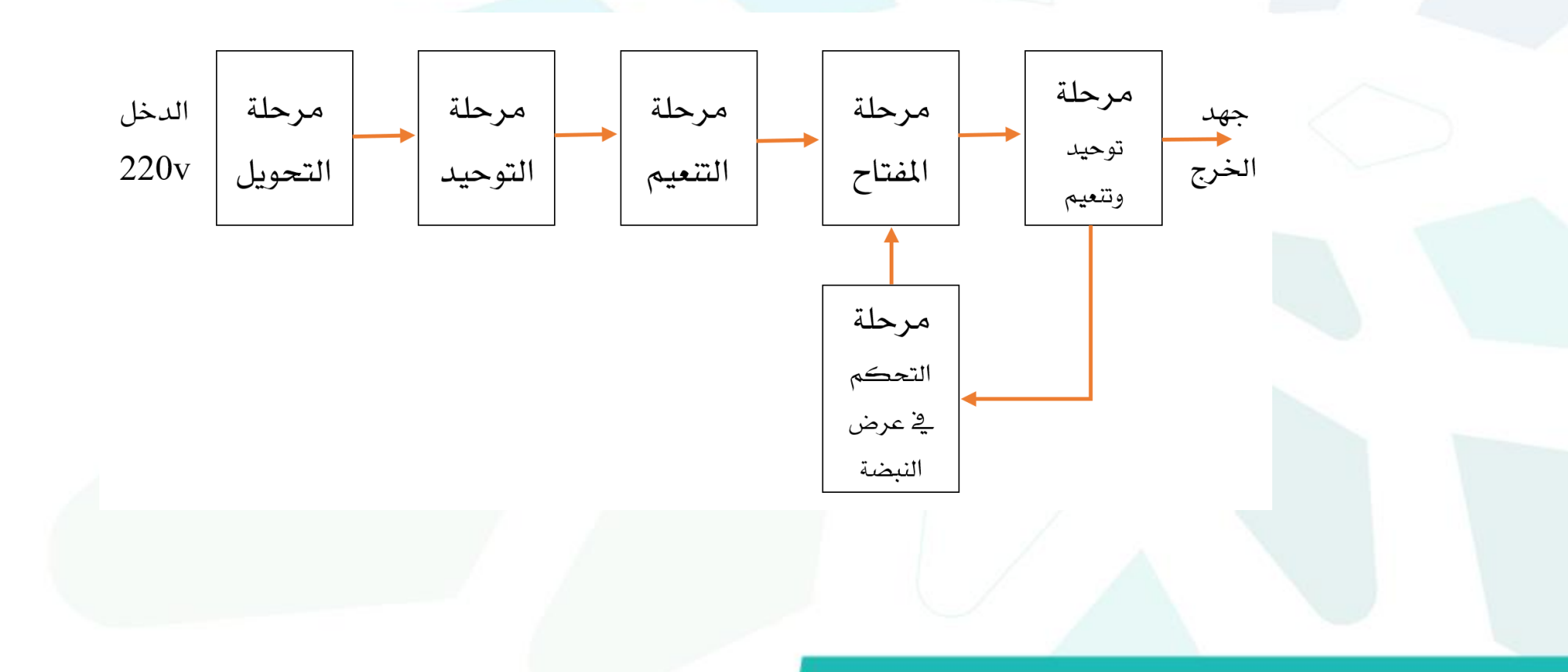

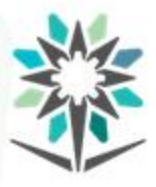

**مصادرالقدرةاملفتاحية**

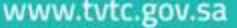

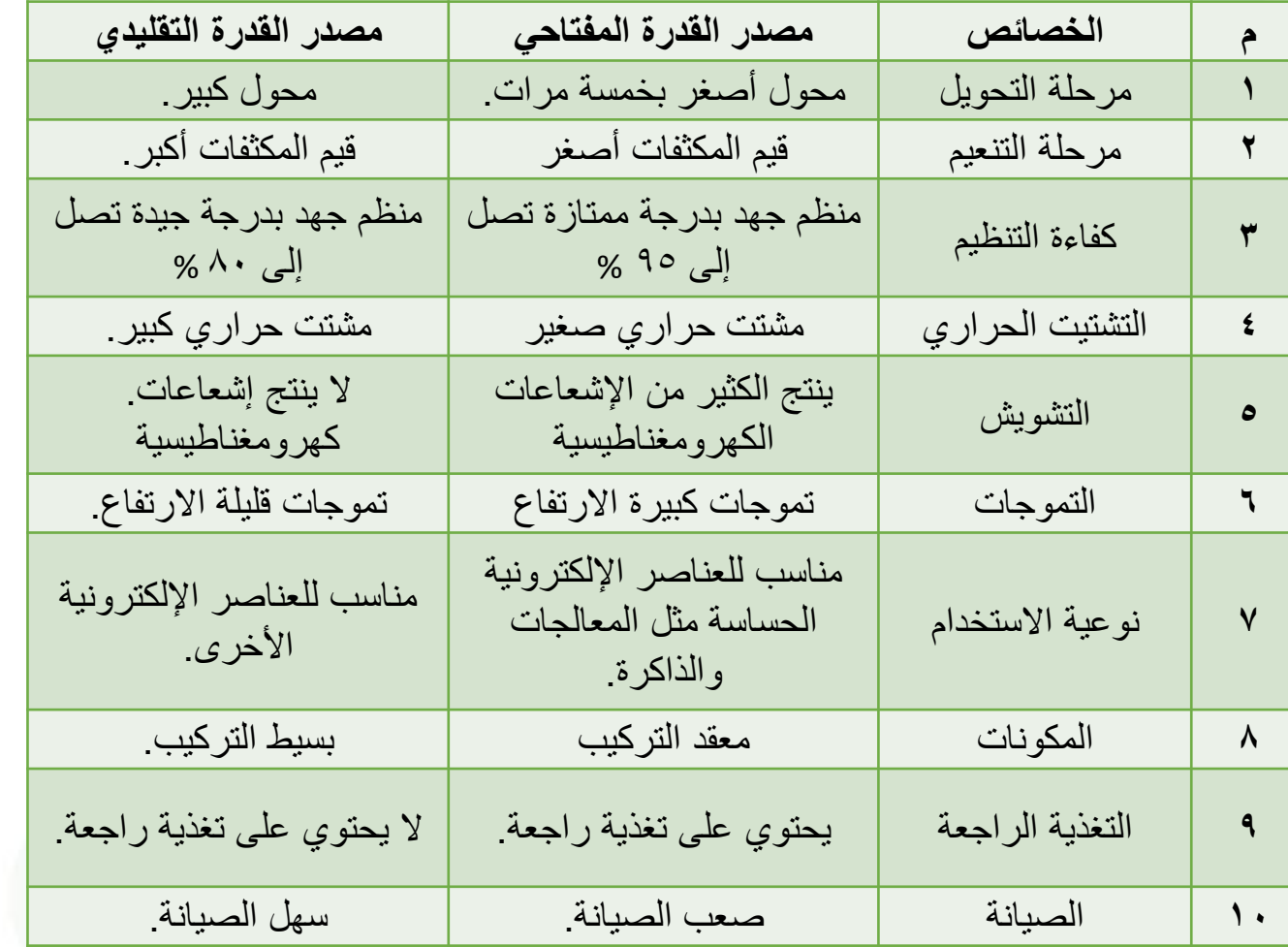

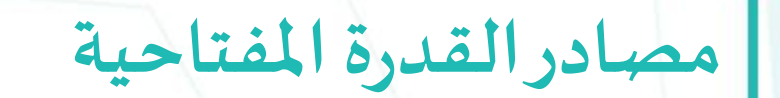

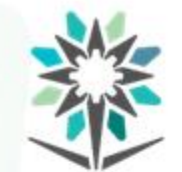

المؤسسة العامة للتدريب التقني والمهني<br>Technical and Vocational Training Corporation

املنظم الخافض.

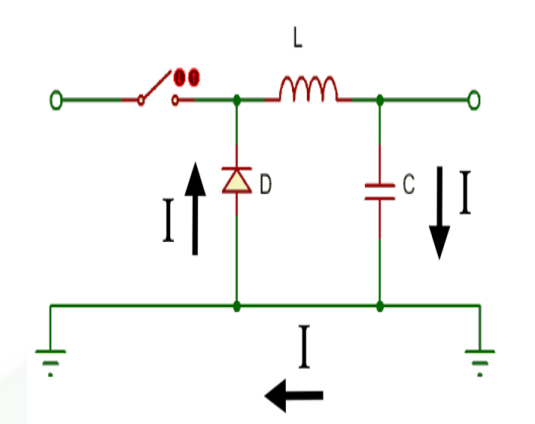

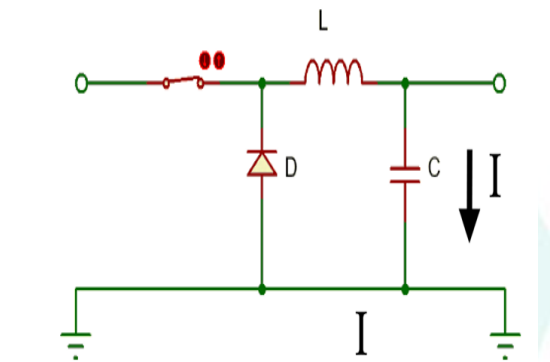

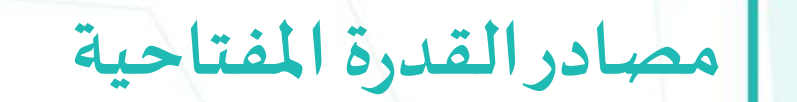

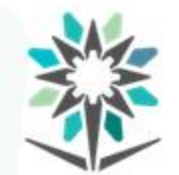

المؤسسة العامة للتدريب التقني والمـهني<br>Technical and Vocational Training Corporation

املنظم الرافع.

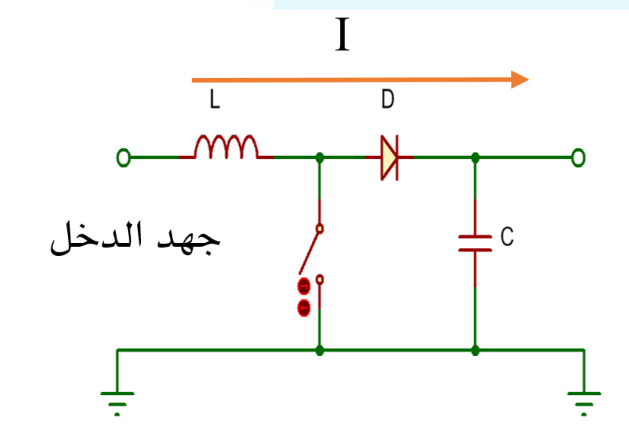

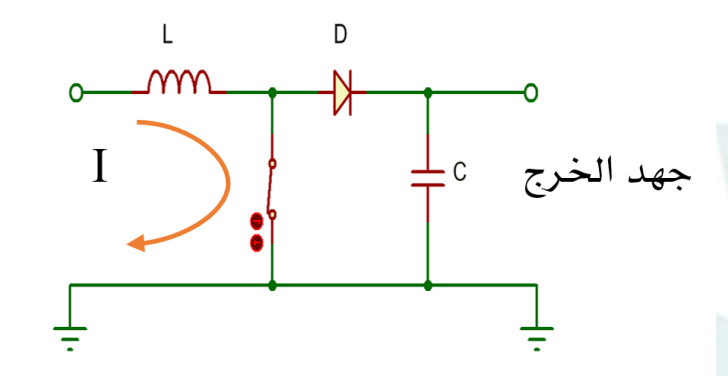

**مصادرالقدرةاملفتاحية**

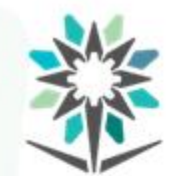

المؤسسة العامة للتدريب التقني والمهني<br>Technical and Vocational Training Corporation

المنظم عاكس القطبية.

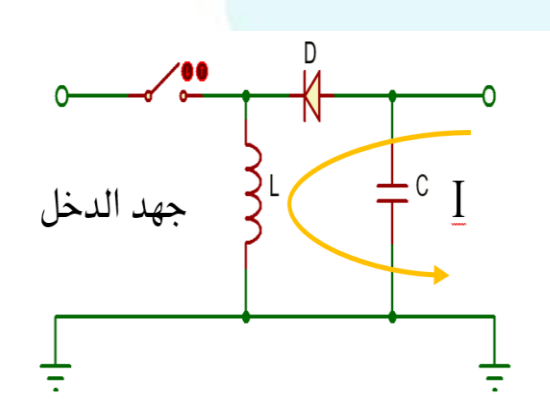

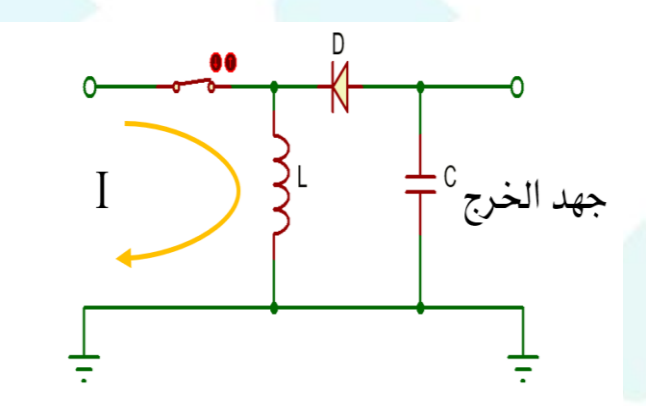

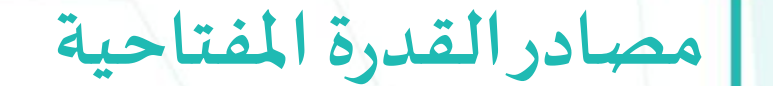

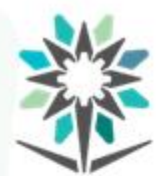

المؤسسة العامة للتدريب التقنى والمهنى Technical and Vocational Training Corporation

الغاءاملحول.

مما يسبب خطر.

مميزاته: سهولة التوصيل و قلة التكاليف و الاستفادة من حجم و وزن المحول.

وعيوبه: التيار المعطى صغير نسبياً وكذلك الدائرة غير معزولة من الجهد العالي ً<br>أ

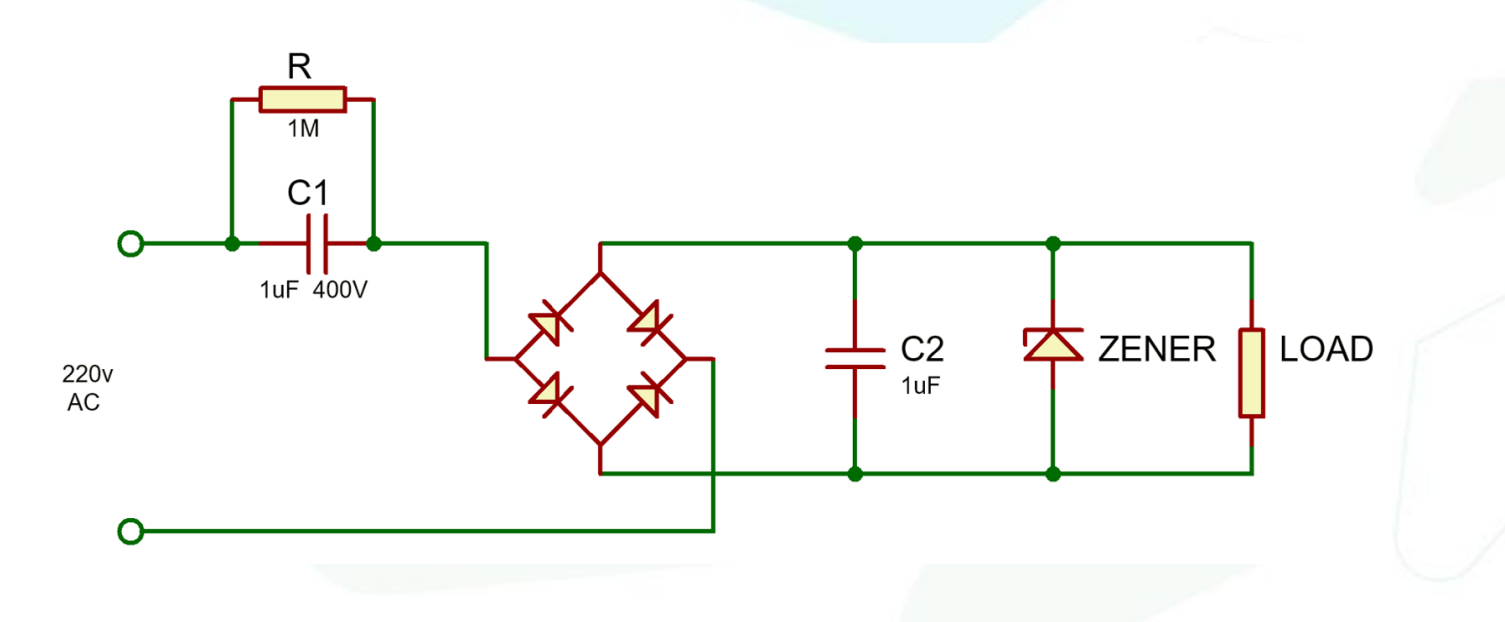

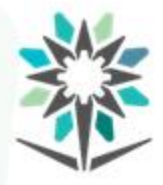

**تجربة منظم جهد مفتاحي**

- قم بتوصيل الدائرة على لوحة التجهيز.
- اطلب من المدرب السماح لك بتشغيل الدائرة.
- قس قيم الجهود المطلوبة حسب جدول النتائج ودونها.
- قسقيم التيارات املطلوبة حسبجدول النتائج ودونها.
	- ارسم أشكال جهد الدخل والخرج فيالرسم البياني.
- اكتب استنتاجاتك من ملاحظات خلال تنفيذ التجربة ونتائجها.

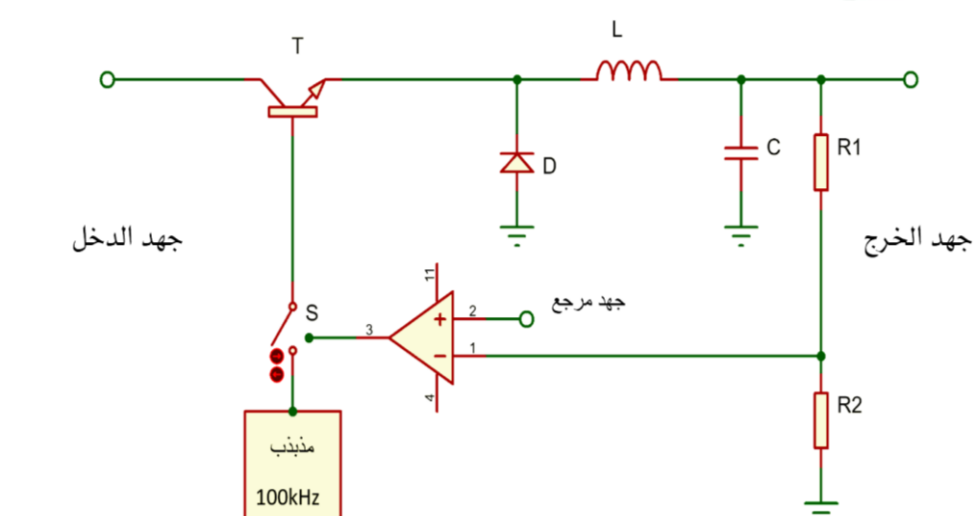

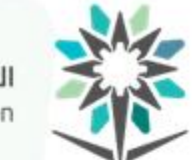

المؤسسة العامة للتدريب التقني والمهني<br>Technical and Vocational Training Corporation

**تجربة منظم جهد مفتاحي**

جدول النتائج:

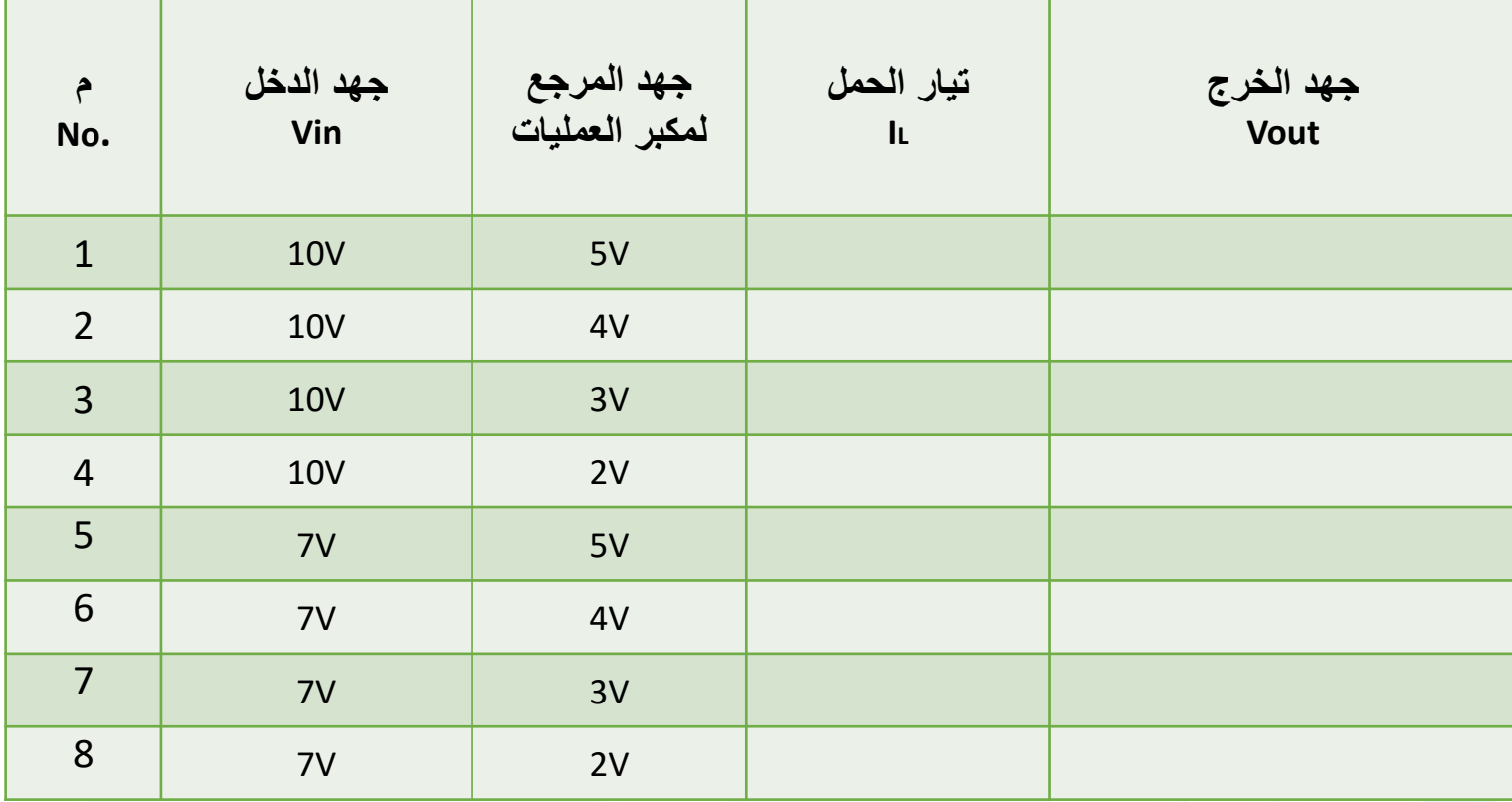

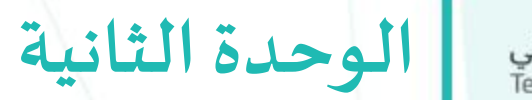

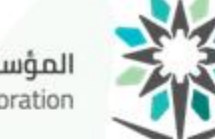

المؤسسة العامة للتدريب التقني والمـهني<br>Technical and Vocational Training Corporation

# **دوائرتشكيل املوجات**

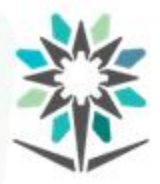

## **األهداف التفصيلية للوحدة**

- أن يكون المتدرب قادر وبكفاءة على:
- أن يرسم أشكال املوجات املختلفة.
- أن يشرح نظرية عمل املهتز الجيبي وشرط التذبذب.
	- أن ينفذ دوائر مذبذبات موجة جيبية.
	- أن يحسب تردد املذبذبات الجيبية املختلفة.
		- أن يشرح دوائر مذبذبات موجة مربعة.
			- أن ينفذ دائرة مذبذب موجة مربعة.

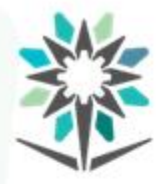

الوقت المتوقع للتدريب على هذه الوحدة: ٢٠ ساعة تدريبية.

- الوسائل التدربيية المساعدة:
- معمل لتنفيذ التجاربالعملية.
- العروض التقديمية على جهاز عرض البيانات.
	- نماذج حل التمارين واملسائل الحسابية.
	- برنامج محاكاةلتنفيذ التجارب اإلضافية.
- موقع كتب مواصفات العناصر الإلكترونية www.alldatasheet.com.

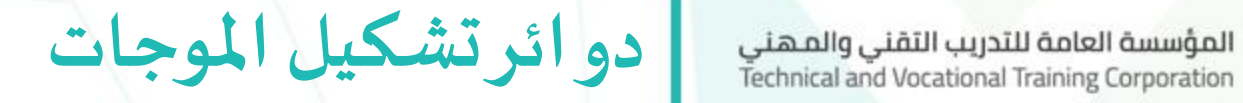

• أهم أنواع الموجات وأشكالها.

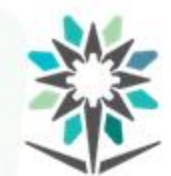

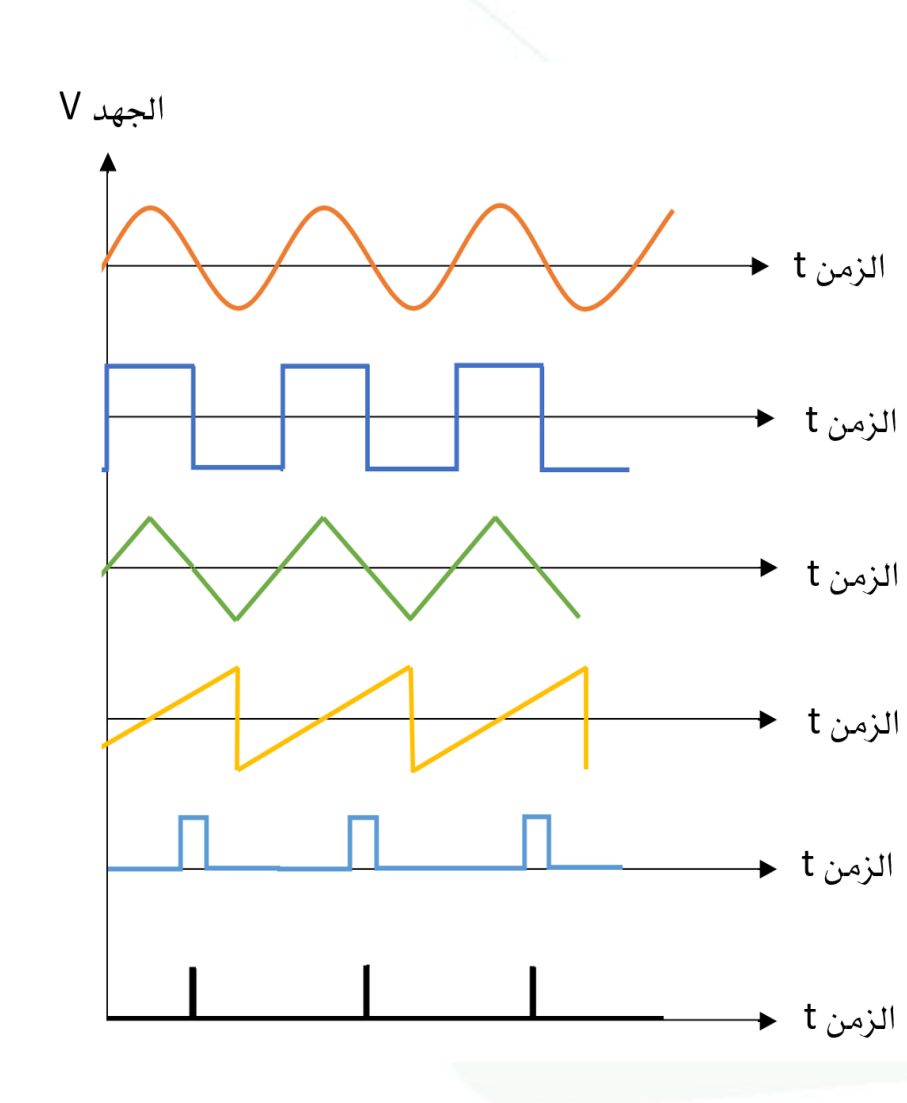

موجة جيبية

موجة مربعة

موجة مثلثة

موجة سن منشار

موجة نبضات

موجة ومضات

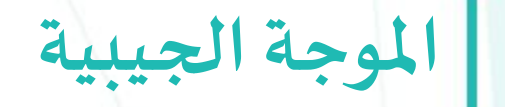

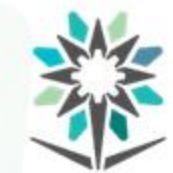

المؤسسة العامة للتدريب التقني والمهني<br>Technical and Vocational Training Corporation

نظرية المهتز الجيبي.

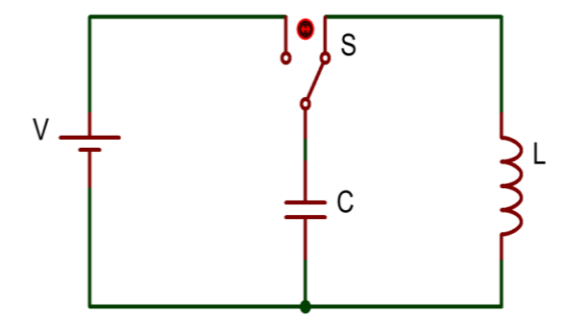

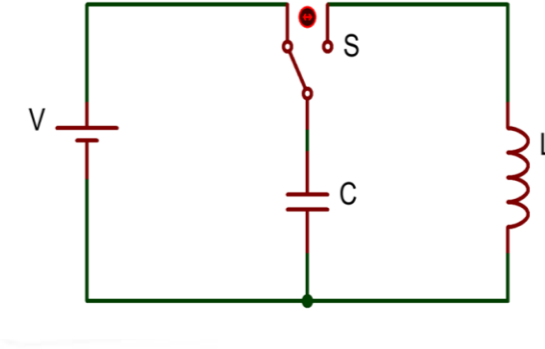

$$
f = \frac{1}{2\pi\sqrt{LC}}
$$

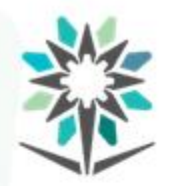

املخطط الصندوقي.

• Vin يرمز لجهد دخل املكبر.

**املوجة الجيبية**

- A يرمز لكسب املكبر.
- Vout يرمز لجهد خرج املكبر.
- β يرمز لكسب التغذية الراجعة.
- Vf يرمز لجهد خرج التغذية الراجعة.

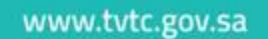

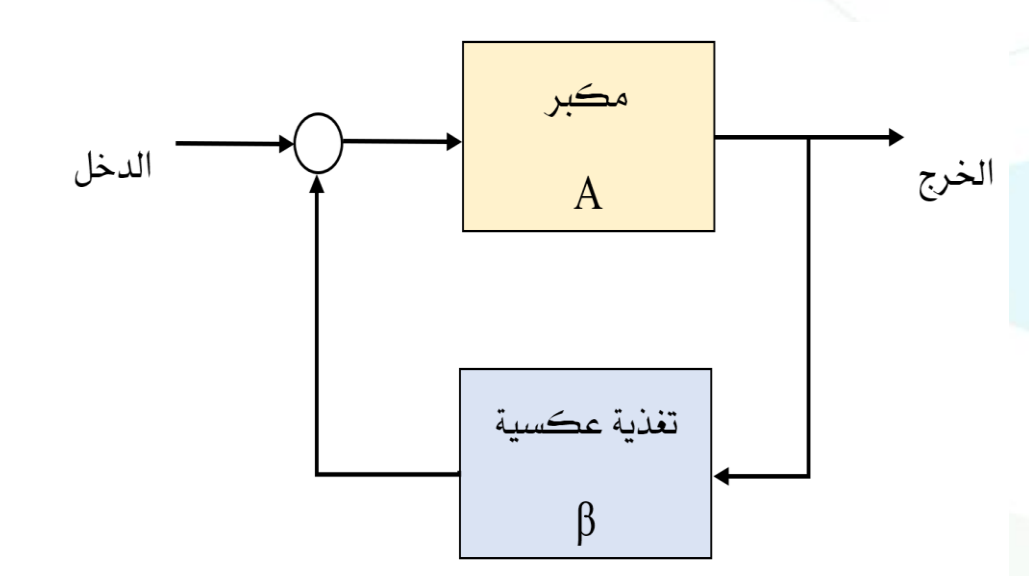

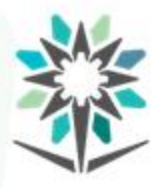

**املوجة الجيبية**

- شرح نظرية العمل.
- عندما β \* A 1 = فإن املذبذب سيستمر بالتذبذب بقيمةثابتة.
- عندما β \* A − 1 فإن المذبذب سيضمحل بالتذبذب إلى الصفر.
- عندما β \* A − 1 فإن المذبذب سيزداد بالتذبذب إلى قيمة التشبع.

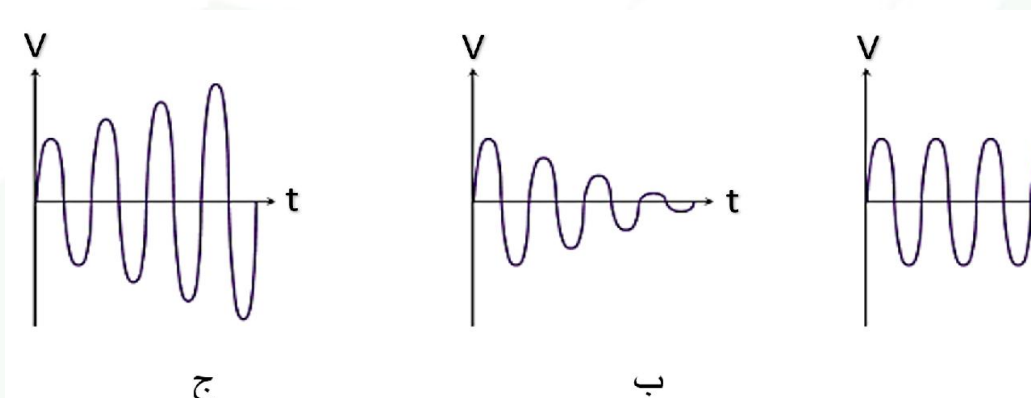

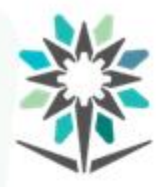

**املوجة الجيبية**

- جهد البداية.
- شرطالتذبذب.
- خصائص املوجةالجيبية.
- أنواع املذبذبات الجيبية.

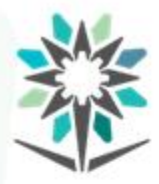

**تجربة توليد املوجات باستخدام مولد الدو ال**

 $\frac{1}{\frac{1}{\frac{1}{\frac{1}{\sqrt{1}}}}\frac{1}{\sqrt{1}}\frac{1}{\sqrt{1}}}}$ 

- قم بتوصيل الدائرةمعمولد الدوال.
- اطلبمن املدرب السماح لكبتشغيل الدائرة.
- قسقيم الجهودالناتجةمن مولد الدوال حسبجدول النتائج.
	- ارسم أشكال الموجات المطلوبة في الرسم البياني.
- اكتب استنتاجاتك من ملاحظات خلال تنفيذ التجربة ونتائجها.

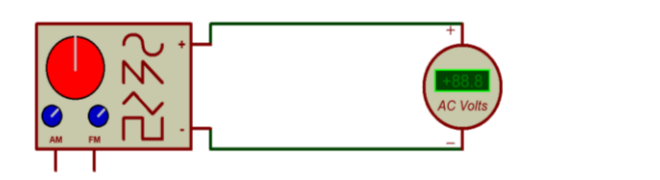

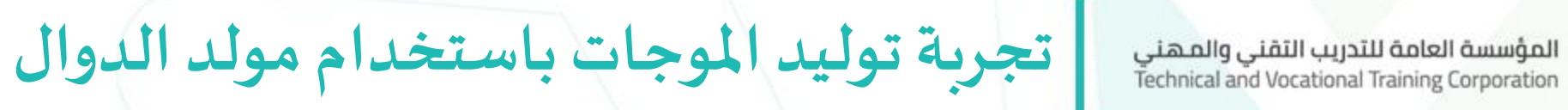

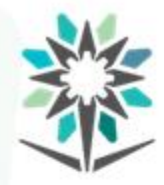

جدول النتائج: **الزمن الدوري T**

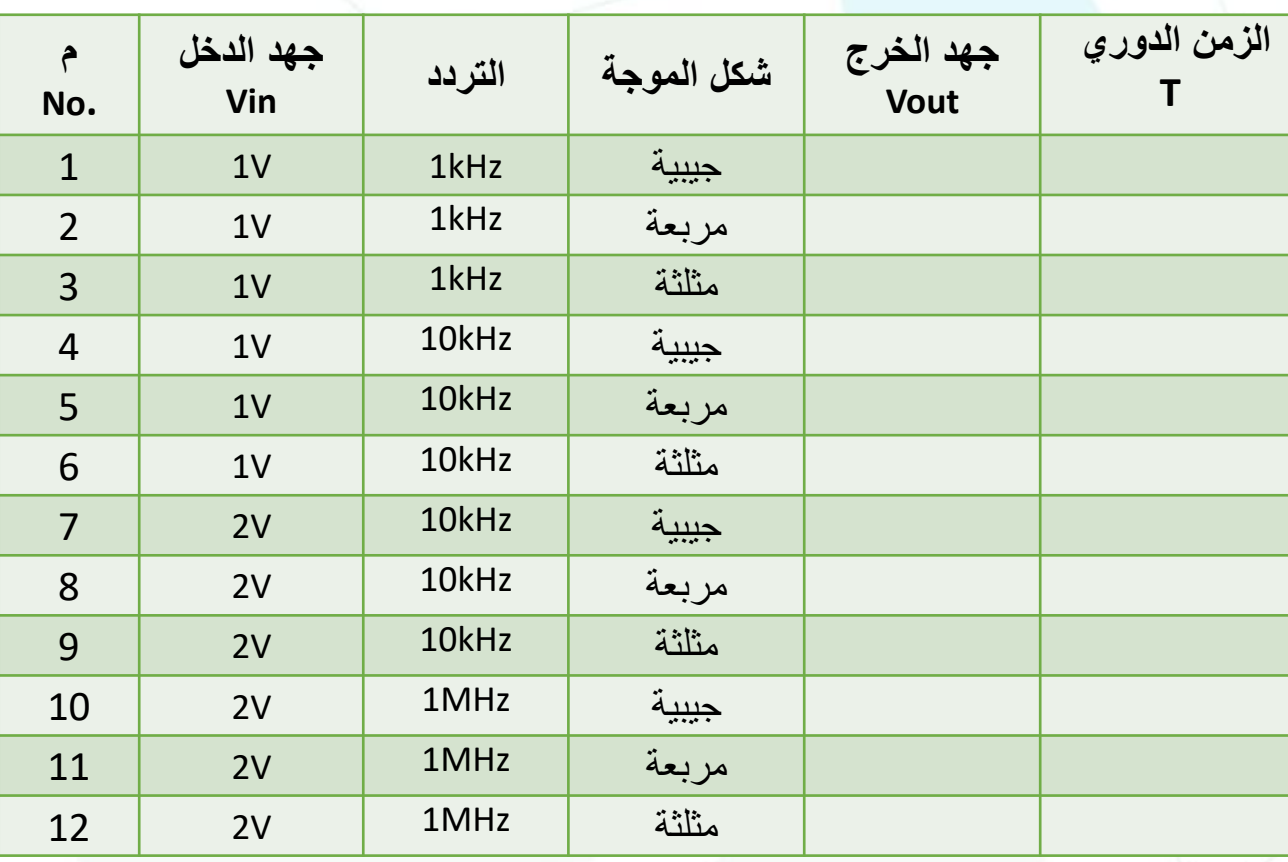

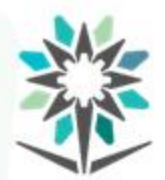

تتكون من دائرة املذبذب و دائرة التكبير، ودائرة املذبذب تتكون من فرعين مجزئ جهد يحتوي على مقاومتين و الفرع اآلخر يتكون من دائرة تأخير وهو عبارة عن مقاومة ومكثف توالي ودائرة توجيه وهو عبارة عن مقاومة ومكثف

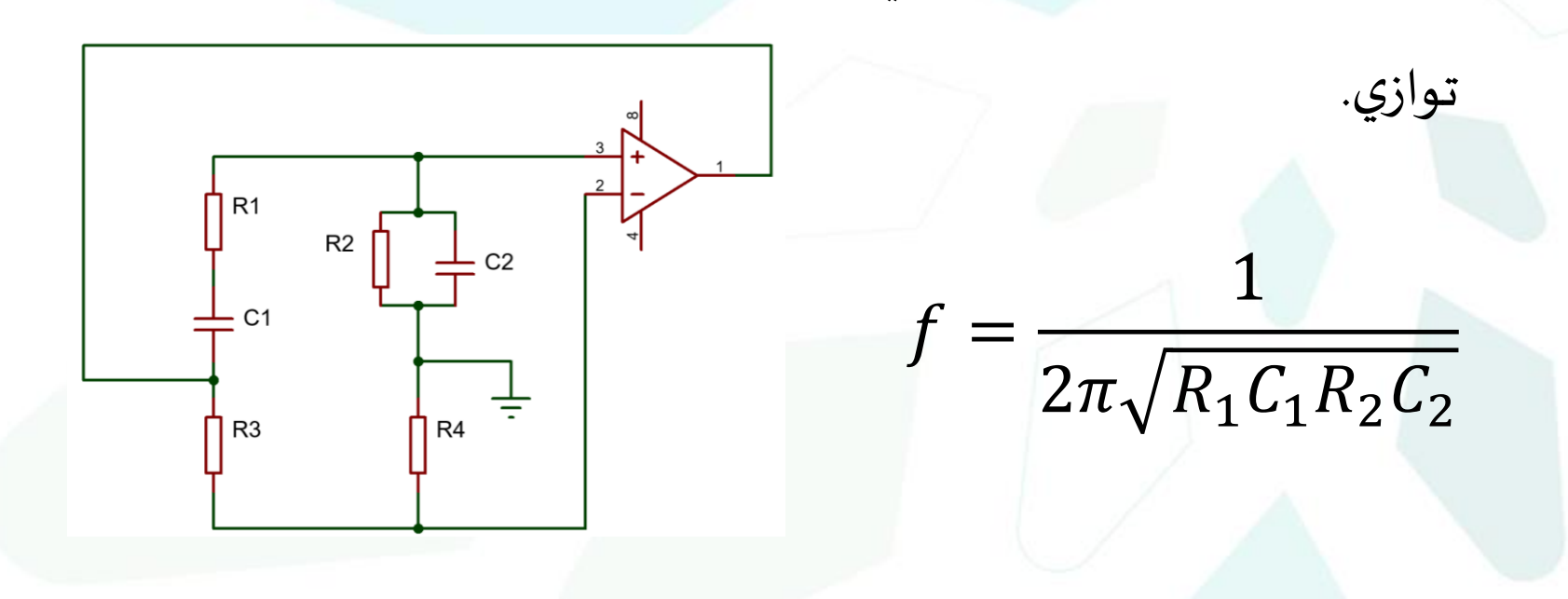

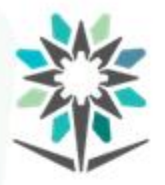

**مذبذب كولبتس**

تتكون من دائرة الكترونية تحتوي على محاثة ومكثفين موصلة مع دائرة تكبير مع تغذية عكسية لضمان استمرارية التذبذب المطلوب.

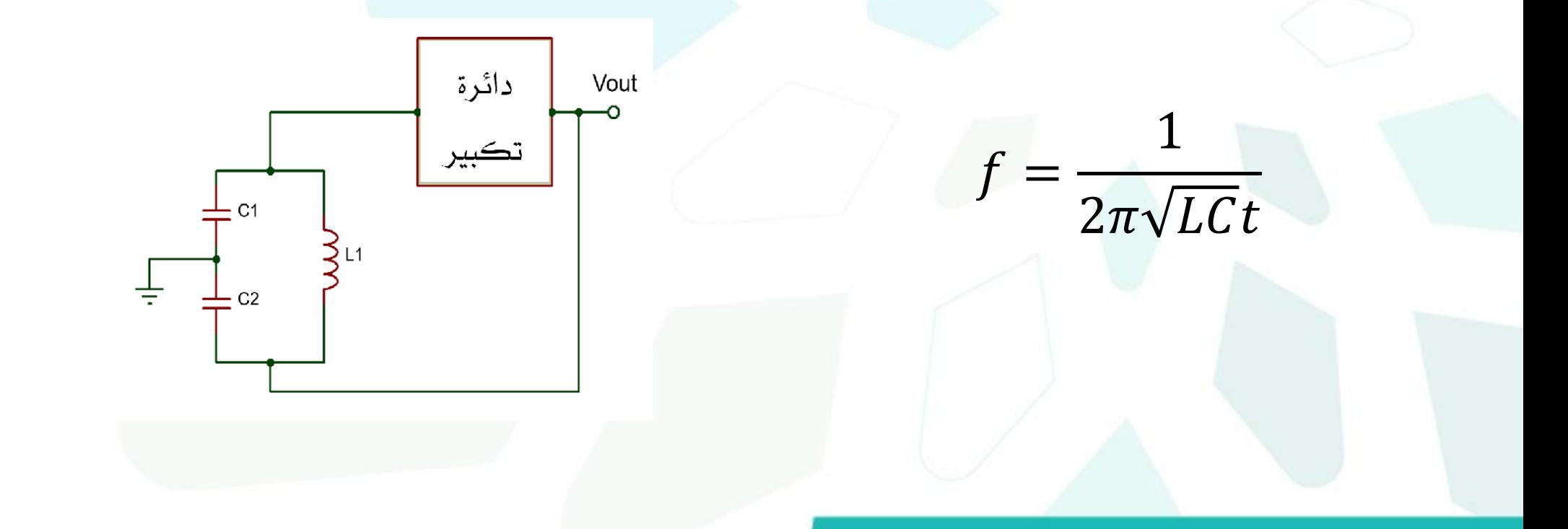

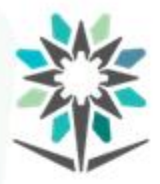

**تجربةمذبذبقنطرةواين**

- قم بتوصيل الدائرة على لوحة التجهيز.
- اطلبمن املدرب السماح لكبتشغيل الدائرة.
- قسقيم الجهوداملطلوبة حسبجدول النتائج.
	- ارسم شكل جهد الخرج فيالرسم البياني.
		- احسبتردداملوجةمن الراسم.
			- قم بتغيير قيمة المكثفات.
- اكتب استنتاجاتك من ملاحظات خلال تنفيذ التجربة ونتائجها.

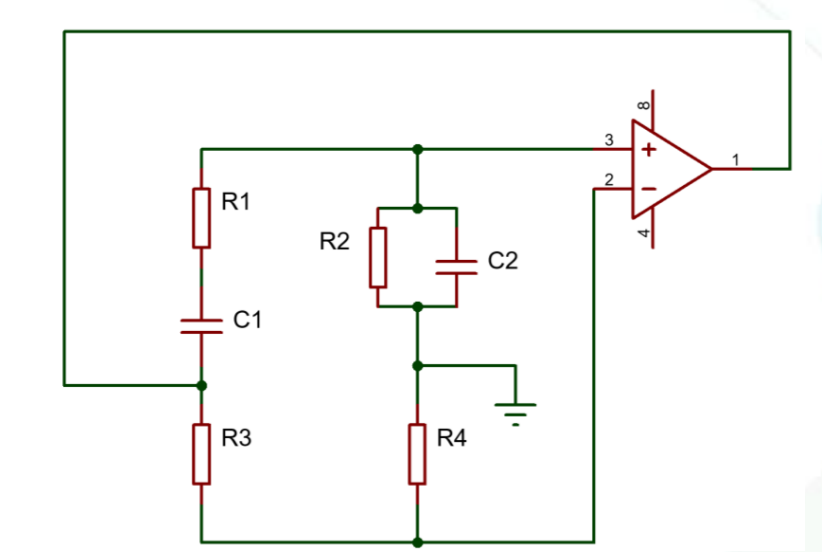

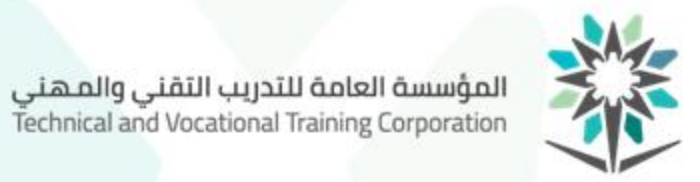

**تجربةمذبذبقنطرةواين**

جدول النتائج:

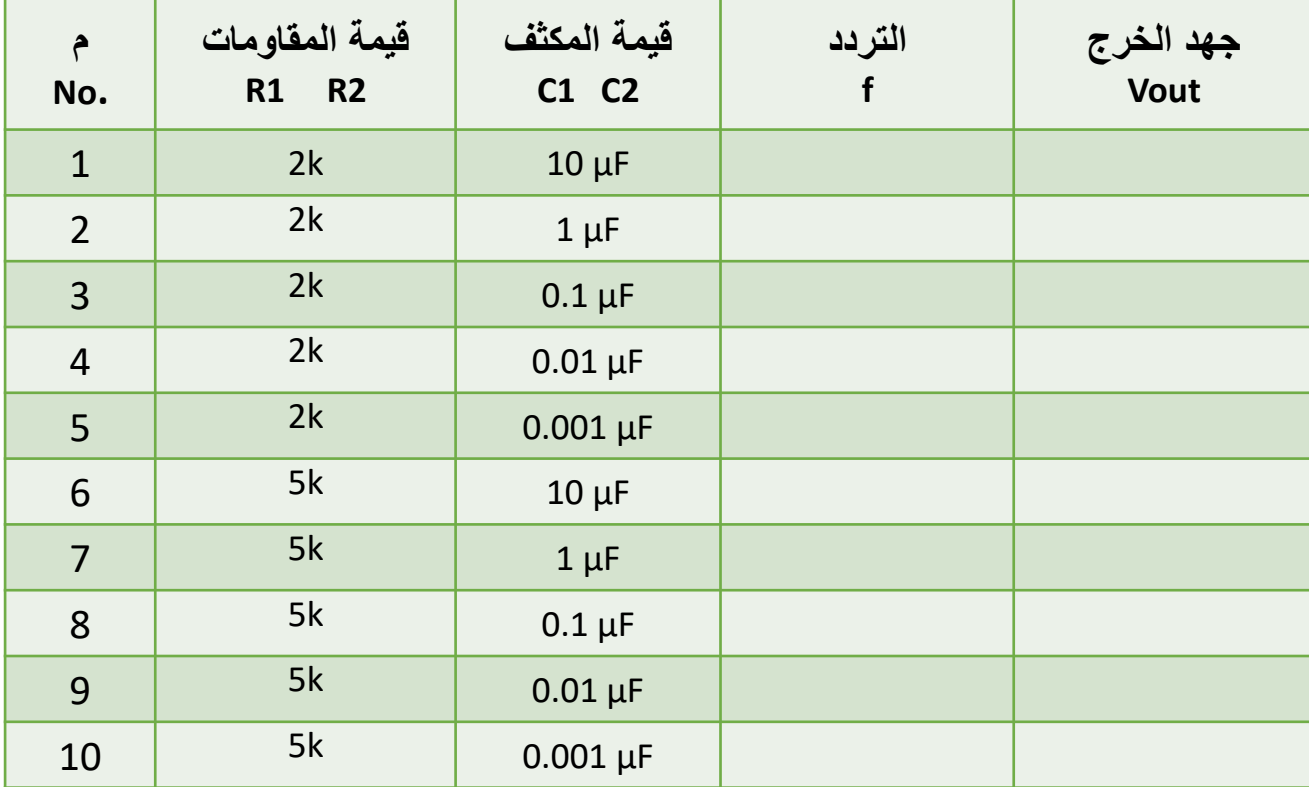

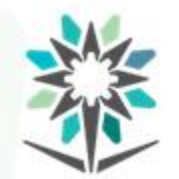

**مذبذبالبلورة** المؤسسة العامة للتدريب التقني والمهني<br>Technical and Vocational Training Corporation

الظاهرة الكهرواجهاديهPiezoelectric أو الكهروانضغاطية. حيث أنه عندما تتعرض البلورة لأي تغيير ميكانيكي سواء بالشد أو الضغط فإن جهد كهربائي سيتولد على السطح، والعكس كذلك.

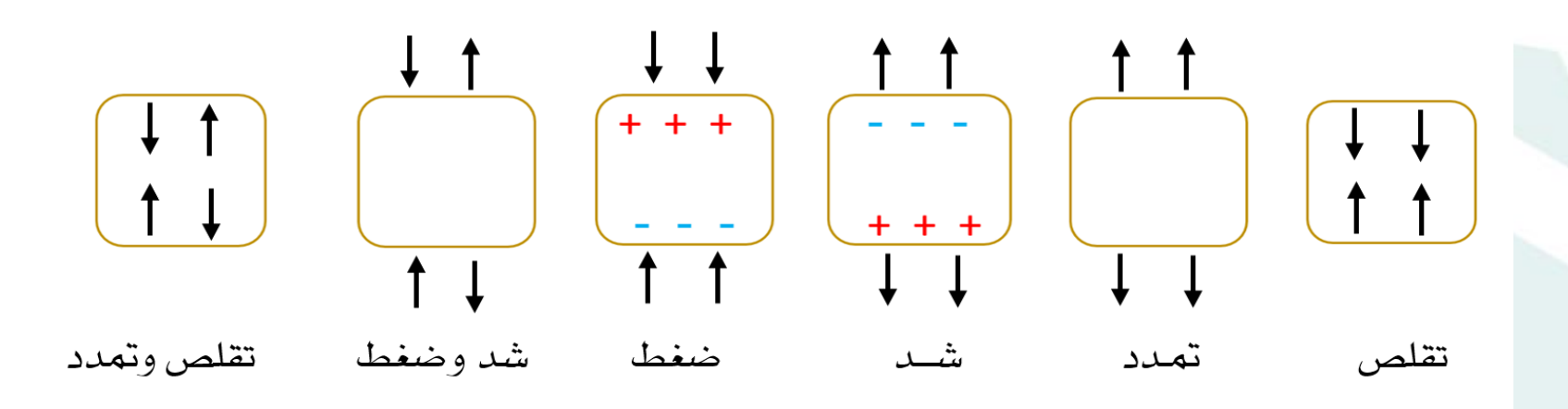

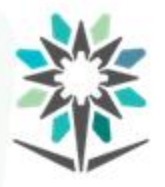

 $\frac{1}{\sqrt{2}}$  X CRYSTAL

 $\div$ 

 $\overline{\phantom{a}}$  RS

- تتكون البلورة من مواد طبيعية أو صناعية، وهذه املواد التي بها هذه الخاصيةيرمز لها بالحروفPZT ومن أشهر املوادالطبيعيةالتي تستخدم لتصنيعالبلورة هي حجر املرو Quartz .
	- رمز البلورة. •
	- الدائرة املكافئةلها.

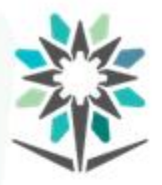

**مذبذبالبلورة**

مميزات المذبذب البلوري.

- االستقرارالدقيق فيالترددالناتج من البلورة.
	- توليد ترددات عالية جدا. ً<br>آ
	- أقل تشويشمن املذبذبات األخرى.
		- قليل التكلفة.
- نطاق ترددات واسع من 1 كيلو إلى 300 ميجا هرتز.
- يستخدم في تطبيقات كثيرة مثل االتصاالت و الحاسبات و املالحة.

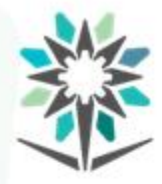

**تجربة مذبذب كولبتس**

- قم بتوصيل الدائرة على لوحة التجهيز.
- اطلبمن املدرب السماح لكبتشغيل الدائرة.
- قسقيم الجهوداملطلوبة حسبجدول النتائج.
	- ارسم شكل جهد الخرج فيالرسم البياني.
		- احسبتردداملوجةمن الراسم.
			- قم بتغيير قيمة المكثفات.
- اكتب استنتاجاتك من ملاحظات خلال تنفيذ التجربة ونتائجها.

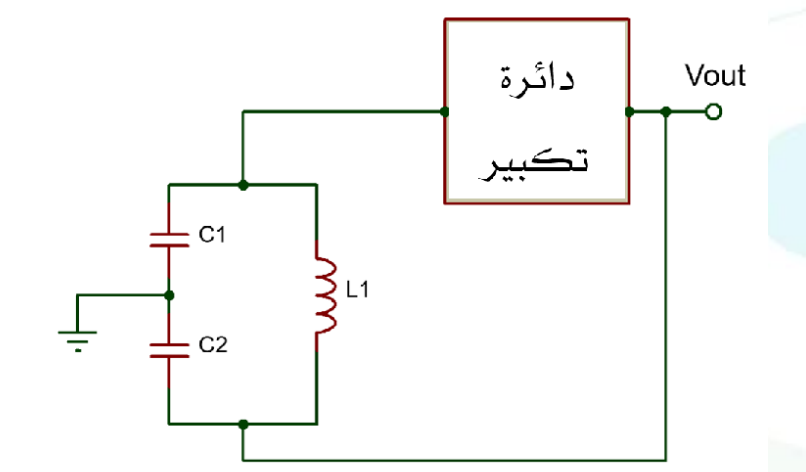

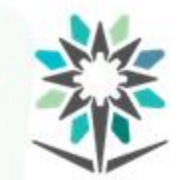

المؤسسة العامة للتدريب التقني والمهني<br>Technical and Vocational Training Corporation

**تجربة مذبذب كولبتس**

جدول النتائج:

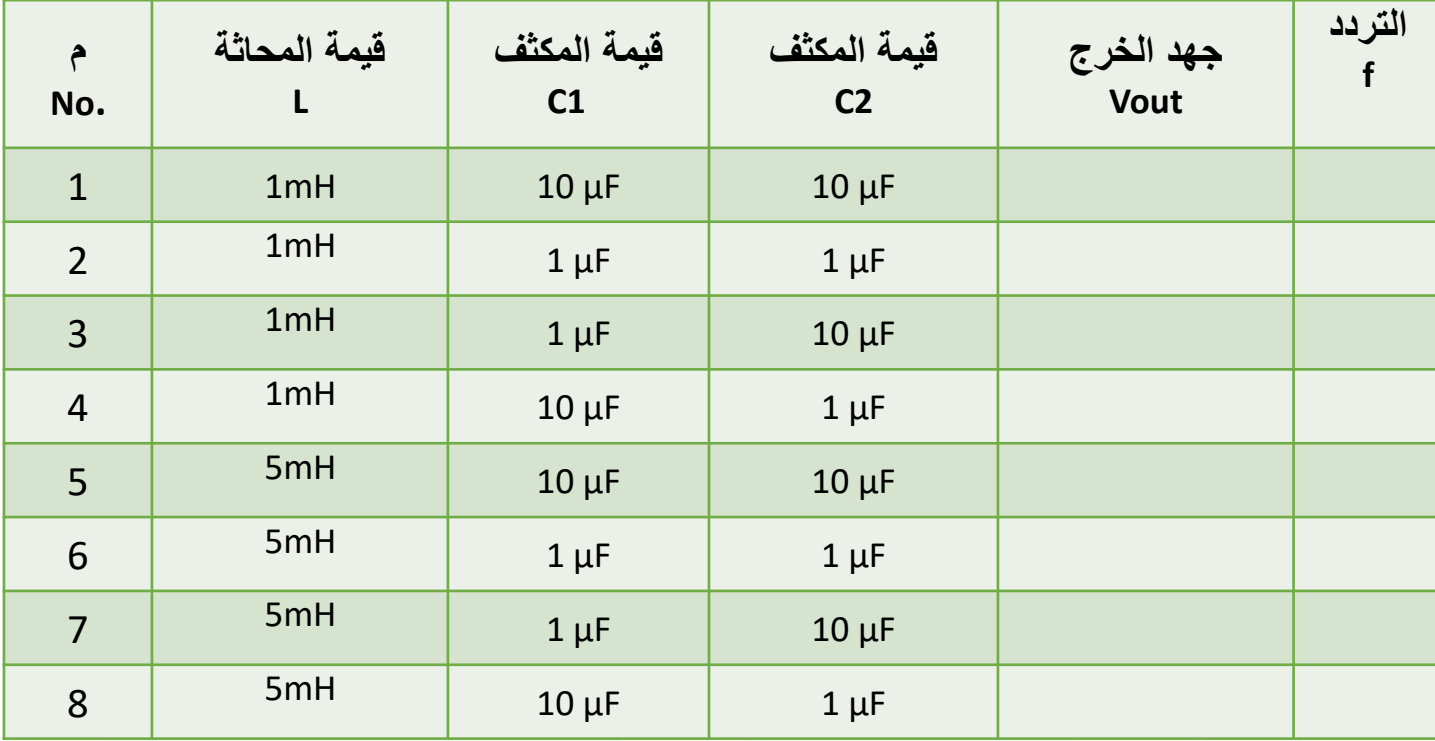

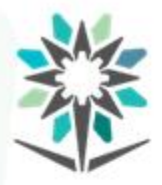

**املوجة املربعة**

هي موجة لها قيمتين فقط خلال الزمن الدوري للموجة الكاملة.

- تستخدم في انتاج نبضات الساعة Clock.
- الأعداد الرقمية واحد و صفر هي عبارة عن موجات مربعة.
- تضمين عرض النبضة وتضمين مطال النبضة وتضمين موضع النبضة.
	- نبضات الاشعال والمستخدمة في تشغيل عناصر القدرة.

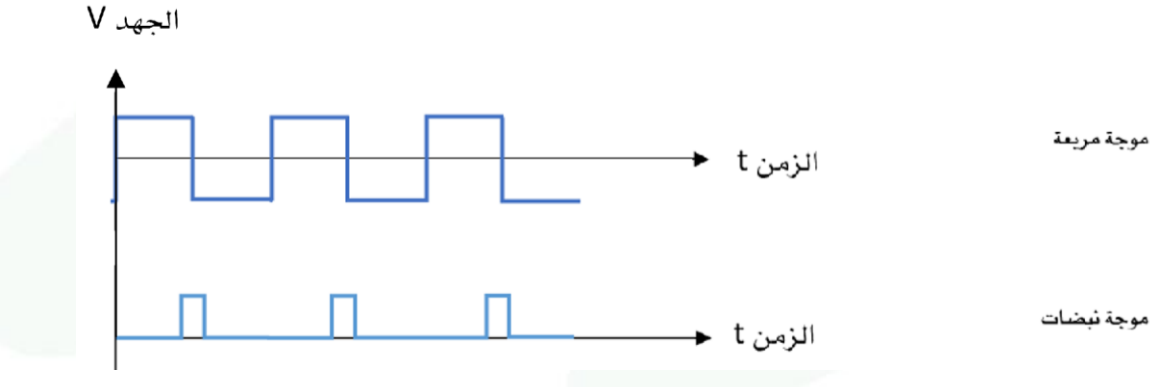

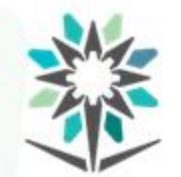

الدائرة تحتوي على عدد 2 ترانزستور مما يميزها في انتاج موجتين مربعة

بينهم فرق 180 درجةفيالوجه.

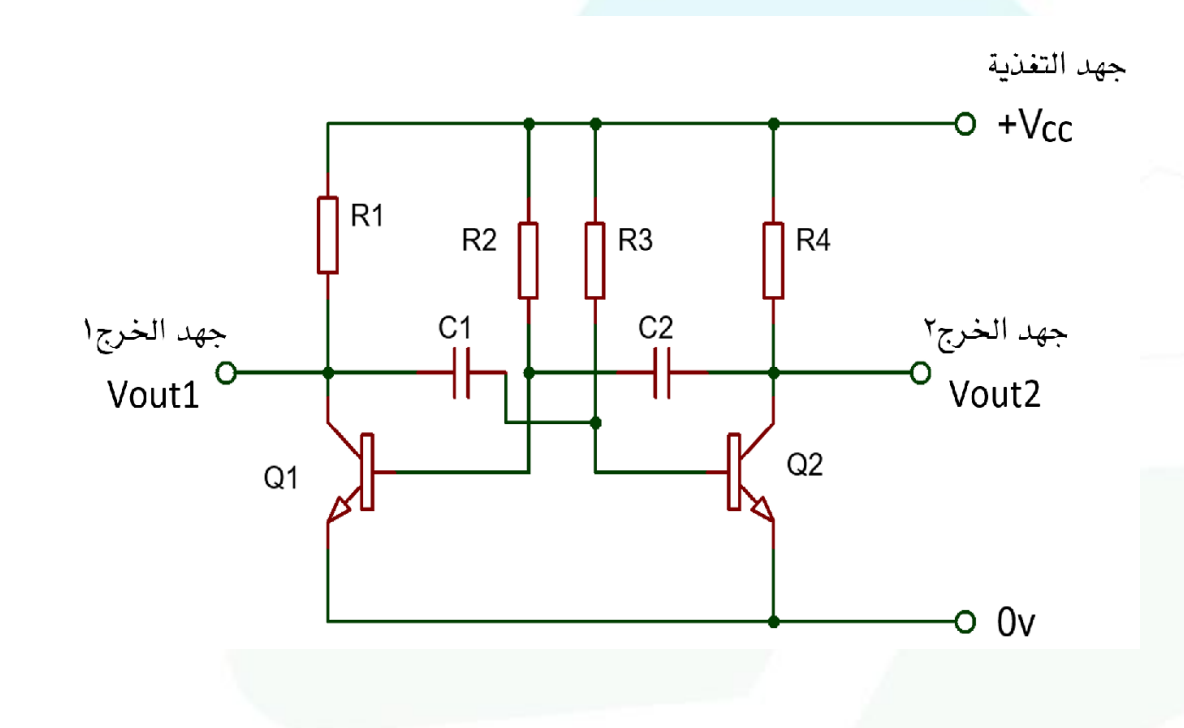

**مذبذبموجةمربعةباستخدام الترانزستور**

 $f =$ 1 1.4

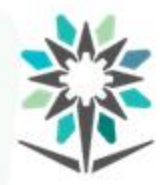

**مذبذبموجةمربعةباستخدام بلورةالكوارتز**

www.tvtc.gov.sa

**RF** 

من أشهر دوائر مذبذب البلورة للموجة المربعة والمستخدمة في الدوائر

الرقمية المختلفة مثل المعالجات والمتحكمات الدقيقة.

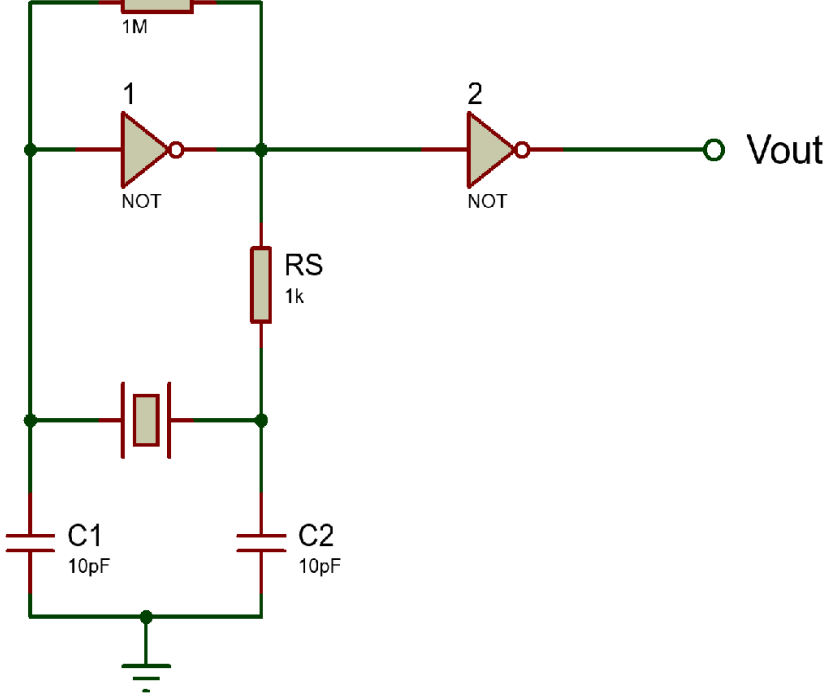

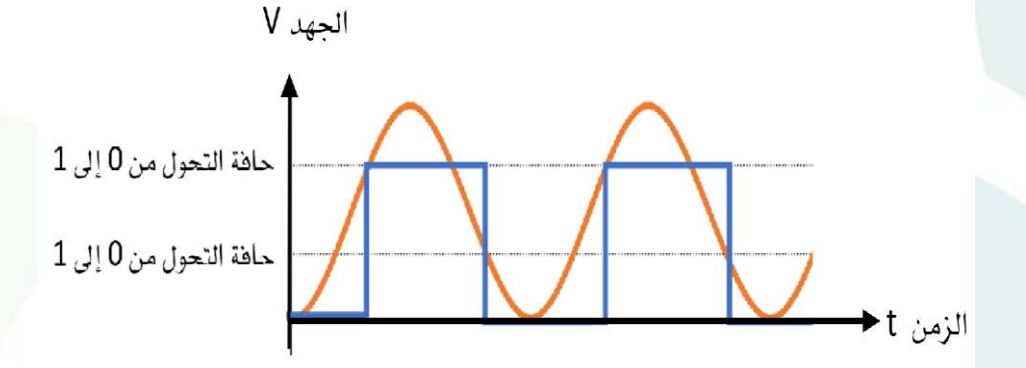

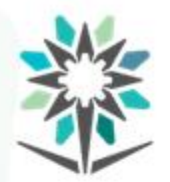

**مذبذب موجة مربعة باستخدام بوابات NAND** www.tvtc.gov.sa

#### بوابة NAND عندما يتم توصيل مداخلها مع بعض تعمل وكأنها بوابة NOT.

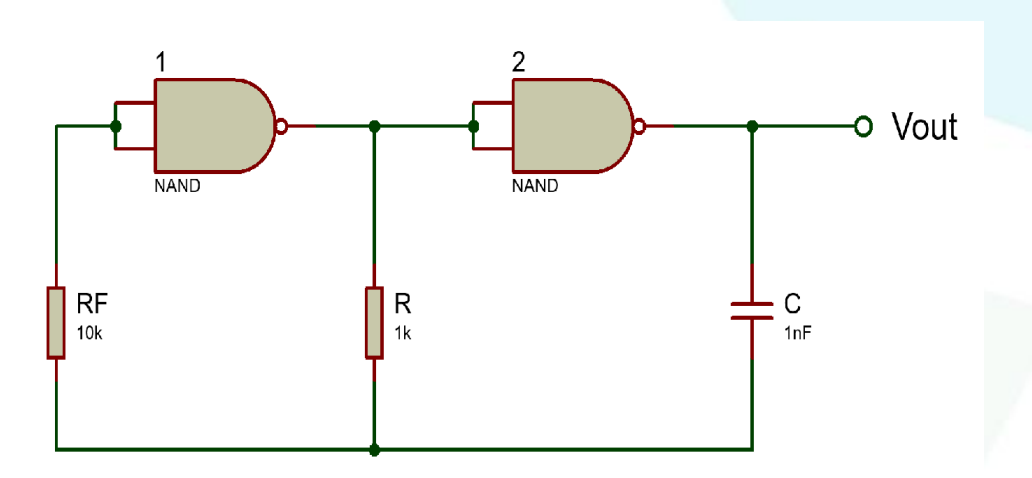

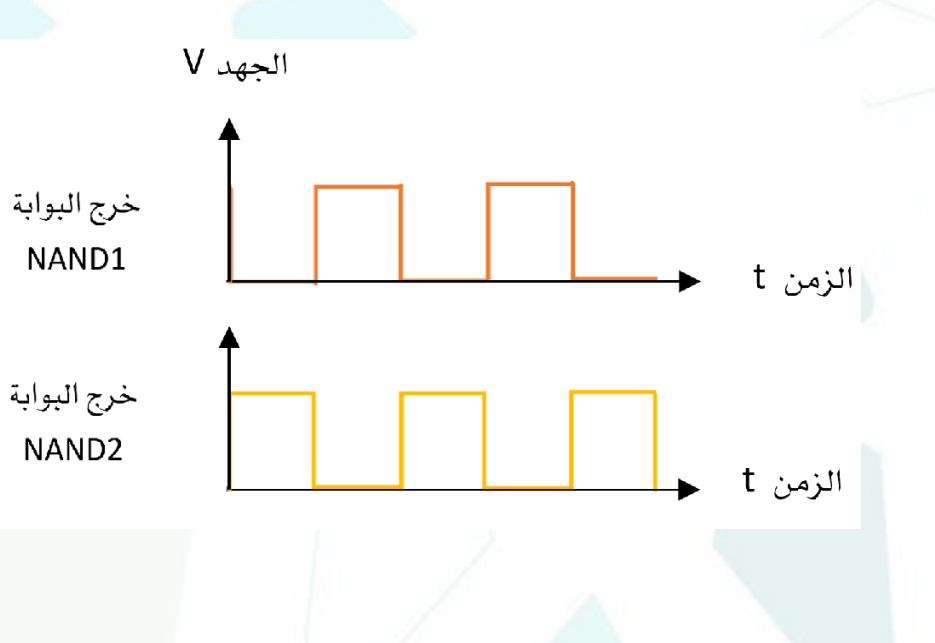

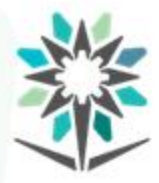

**تجربةاملذبذبالبلوري**

- قم بتوصيل الدائرة على لوحة التجهيز.
- اطلبمن املدرب السماح لكبتشغيل الدائرة.
- قسقيم الجهوداملطلوبة حسبجدول النتائج.
	- ارسم شكل جهد الخرج فيالرسم البياني.
		- احسبتردداملوجةمن الراسم.
			- قم بتغيير قيمة المكثفات.
- اكتب استنتاجاتك من ملاحظات خلال تنفيذ التجربة ونتائجها.

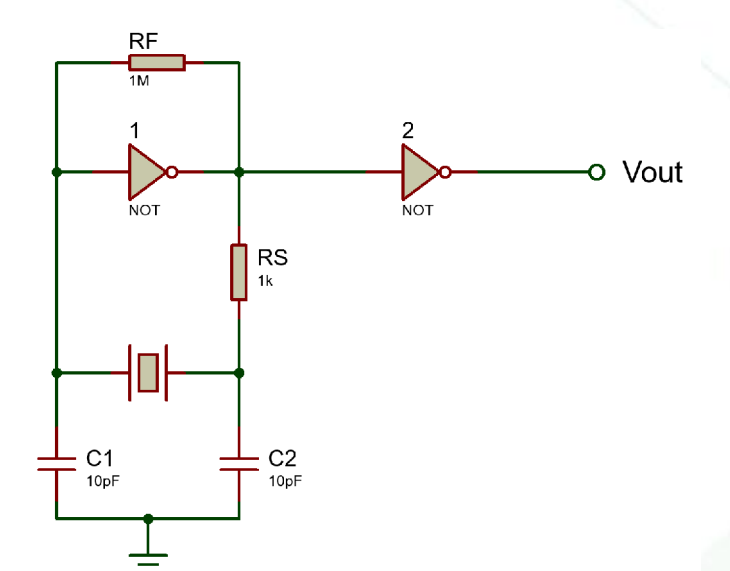

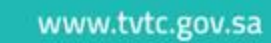

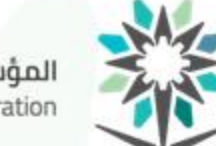

## **تجربةاملذبذبالبلوري**

جدول النتائج:

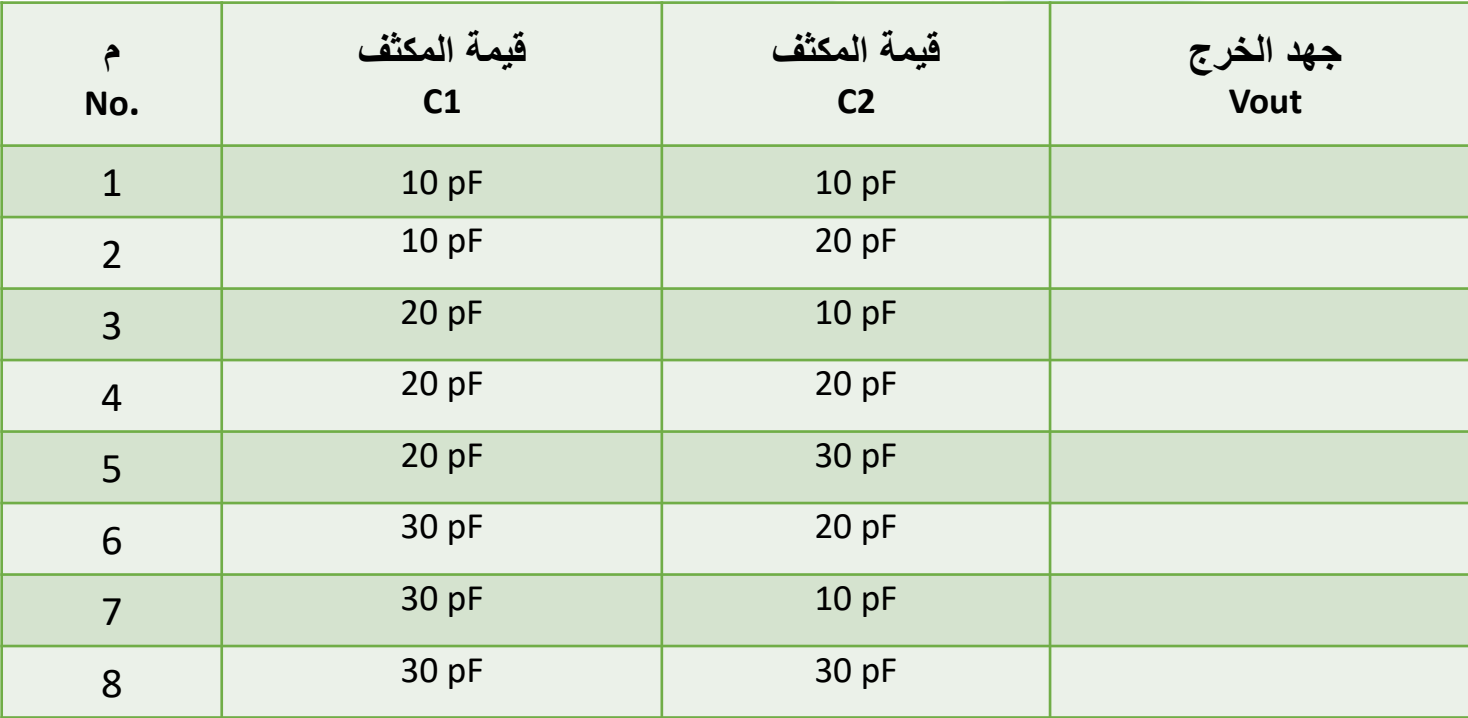

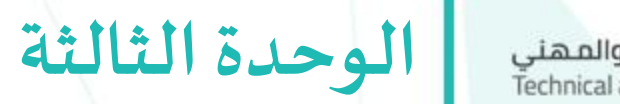

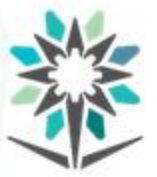

المؤسسة العامة للتدريب التقني والمهني<br>Technical and Vocational Training Corporation

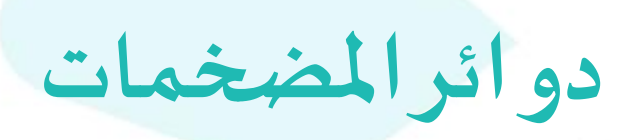

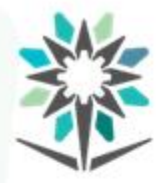

## **األهداف التفصيلية للوحدة**

- أن يكون المتدرب قادر وبكفاءة على:
- أن يشرح نظرية عمل املضخمات.
- أن يحسب كسب دائرة المضخم.
- أن ينفذ دوائر مضخمات إشاراتصغيرة.
- أن يظهر أشكال إشارات الدخل والخرج علىالراسم الكهربائي.
- أن ينفذ دوائر مضخمات قدرة باستخدام ترانزستوروباستخدام IC.
	- أن يذكر أصناف المضخمات من حيث التردد والقيمة والرتبة.

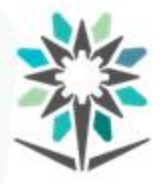

الوقت المتوقع للتدريب على هذه الوحدة: ٢٥ ساعة تدريبية

الوسائل التدريبية المساعدة:

- معمل لتنفيذ التجاربالعملية.
- العروض التقديمية على جهاز عرض البيانات.
	- نماذج لتسجيل ورسم نتائج العملي.
- برنامج محاكاة لتنفيذ التجارب الإضافية التي لا يمكن تنفيذها في المعمل.
	- موقع كتيبات مواصفات العناصر اإللكترونية Datasheet.
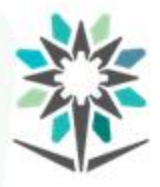

• مصطلح مضخم أو مكبر - Amplifier - غالباً ما يقصد به الترانزستور. ا<br>أ • ومصطلح دوائر املضخمات هي عبارة عن دوائر إلكترونية تحتوي على ترانزستور أو أكثر مضاف إليها مجموعة من العناصر الإلكترونية .

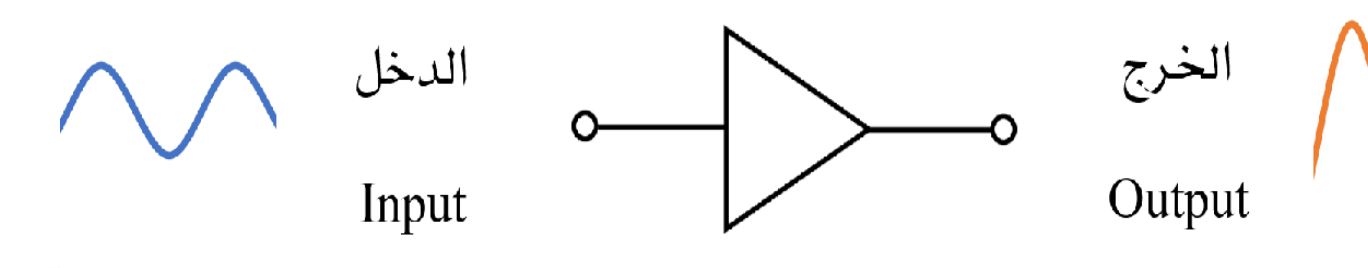

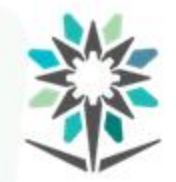

- ضبط وتحسين أداء دوائر الصوتيات، فتستخدم دوائر تكبير بعد الالقط Microphoneوكذلك قبل السماعة Speakerيتم ربطها بدوائر تكبير.
	- ضبط وتحسين أداءدوائر الصورالثابتة Imageواملتحركة Video.
	- ضبط وتحسين أداءدوائر اإلرسال واالستقبال السلكيةوالالسلكية.
		- للحفاظ على إشارات الحساسات.
		- ضبط وتحسين أداء دوائر التحكم اآللي املختلفة.
		- للعزل والحفاظ على القيم الرقمية في الدوائر المنطقية المختلفة.

**نظرية العمل** المؤسسة العامة للتدريب التقني والمهني<br>Technical and Vocational Training Corporation

#### دائرة توصيل الباعث المشترك هو الأكثر استخداماً في دوائر المضخمات. ֧֝<br>֧֧֧֩֕֓֓֝֓֓֓֓֓֓֓֓֓֓֓<u>֚</u>

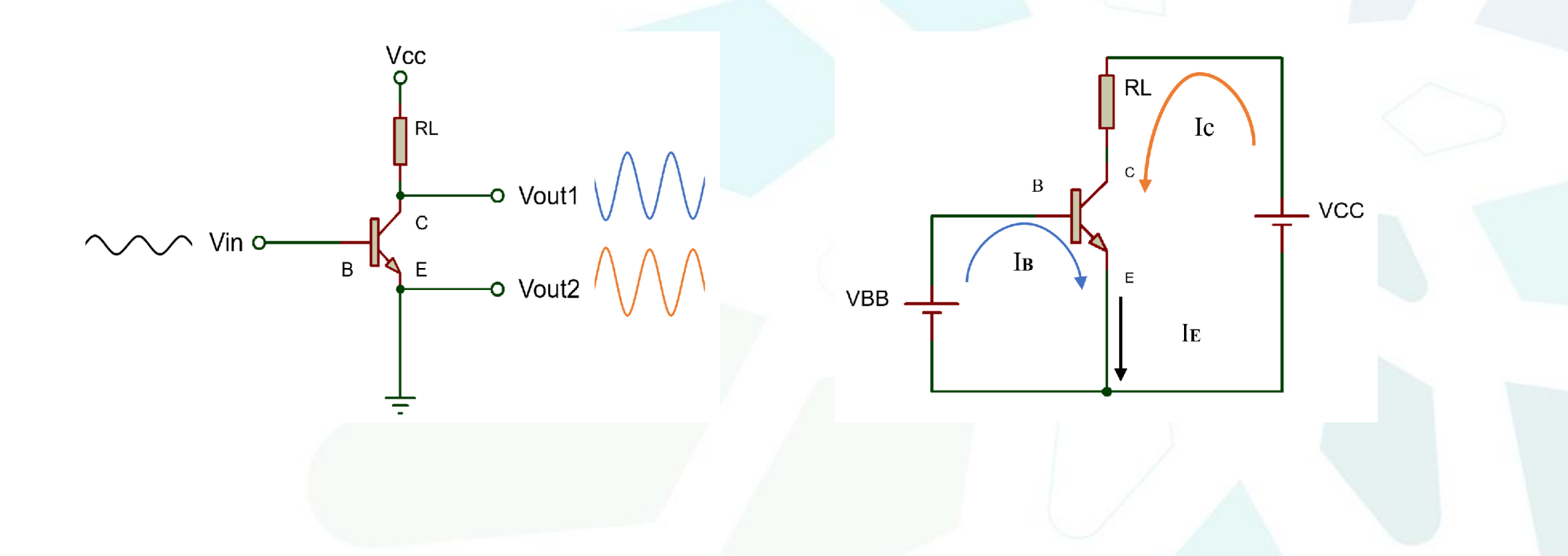

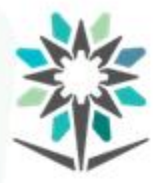

**تجربةمضخم إشارة صغيرةباستخدام ترانزستور**

- قم بتوصيل الدائرة على لوحة التجهيز.
- اطلب من المدرب السماح لك بتشغيل الدائرة.
- قسقيم الجهوداملطلوبة حسبجدول النتائج.
- قسقيم التيارات املطلوبة حسبجدول النتائج.
- ارسم أشكال جهد الدخل والخرج فيالرسم البياني.

$$
A_v = \frac{V_{out}}{V_{in}}
$$

• اكتب استنتاجاتك من ملاحظات خلال تنفيذ التجربة ونتائجها.

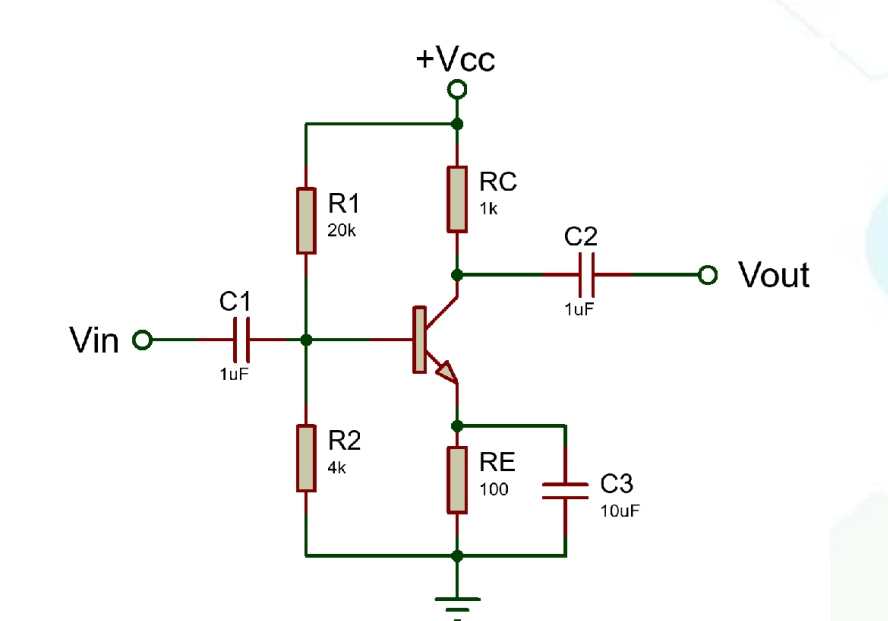

**تجربةمضخم إشارة صغيرةباستخدام ترانزستور**

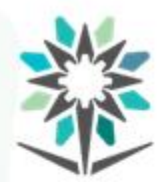

المؤسسة العامة للتدريب التقني والمهني<br>Technical and Vocational Training Corporation

جدول النتائج:

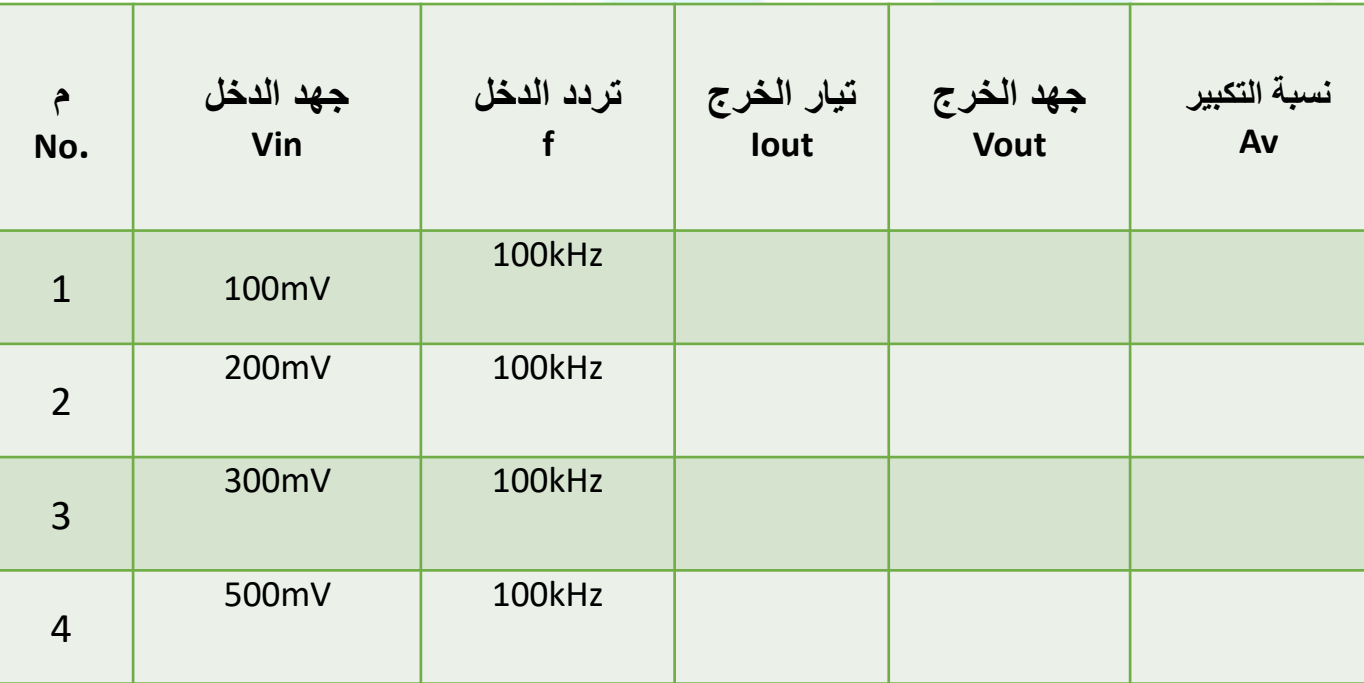

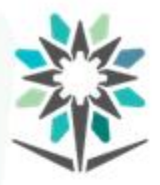

**مواصفات املضخم**

- نسبة التكبير .
- الزيادة في القيمة، ويستخدم للتعبير عنها بمصطلحات مثل الكسب،
	- التكبير، الربح، Gain ويرمز لها A أو G.
- النقصان في القيمة، ويستخدم للتعبير عنها بمصطلحات مثل الفقد، الخسارة، Loss.
	- حالةتساوي القيمتين،واملصطلحات املستخدمةلها عزل، Buffer.

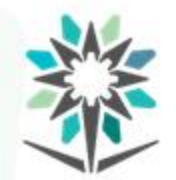

# • كسب الجهد Gain Voltageهو نسبة جهد الخرج إلى جهد الدخل.

- $A_{\boldsymbol{\mathcal{v}}} = \frac{\textit{v}_{\textit{out}}}{\textit{v}_{\textit{in}}}$  .  $V_{out}$  $V_{in}$
- $A_{\nu(dB)}=20 \log A_{\nu}$  .
- كسب التيار Gain Currentوهو نسبة تيار الخرج إلى تيار الدخل.

 $A_i = \frac{I \cdot \mathcal{U} \cdot \mathcal{U}}{I \cdot \mathcal{U}}$ Iout Iin

 $A_{i(dB)} = 20 log A_i$ 

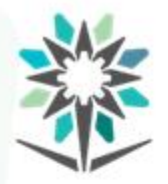

- كسبالقدرة Gain Power وهو حاصل ضرب كسب الجهد في كسب
	- التيار أو نسبة قدرة الخرج إلى قدرة الدخل.

$$
A_P = A_v * A_i \bullet
$$

$$
A_P = \frac{P_{out}}{P_{in}} \bullet
$$

 $A_{P(dB)} = 10 log A_P$ 

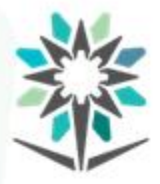

**مواصفات املضخم**

- عرض النطاق الترددي Width Band.
- عرض نطاق التردد ويرمز له BW- حيث أنه يعبر عن مدى من الترددات
	- التي خلالها يمكن لدائرة التضخيم من اجراء عملية التكبير بدون أي

تشوهات في شكل إشارةالخرج.

$$
Bw = f_2 - f_1 \bullet
$$

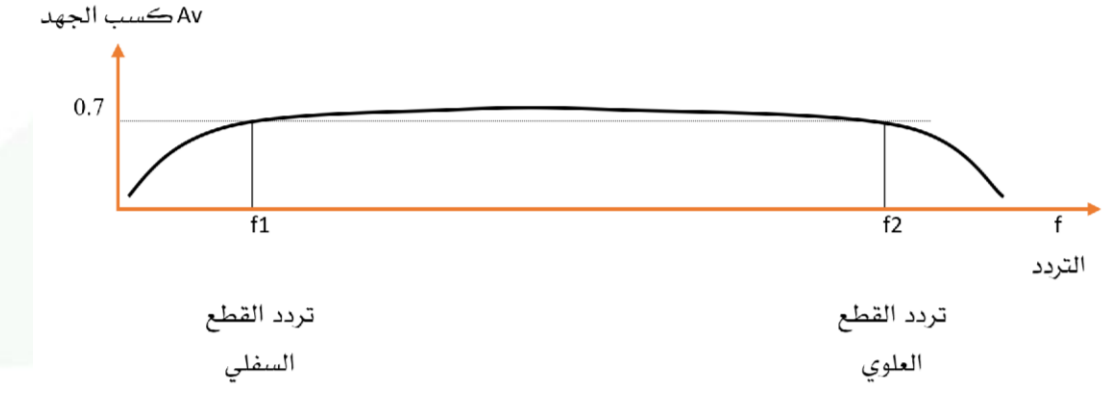

www.tvtc.gov.sa

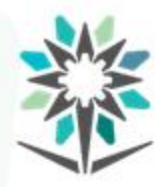

**مواصفات املضخم**

ربط املضخمات.

- الربط بمقاومة ومكثف.
	- الربط املباشر.
	- الربط بمحول.

 $A_v = A_{v_1} * A_{v_2} * A_{v_3} * \cdots$  $A_{v}$   $_{dB}$  =  $A_{v_1}$   $_{dB}$  +  $A_{v_2}$   $_{dB}$  +  $A_{v_3}$   $_{dB}$  +  $\cdots$ 

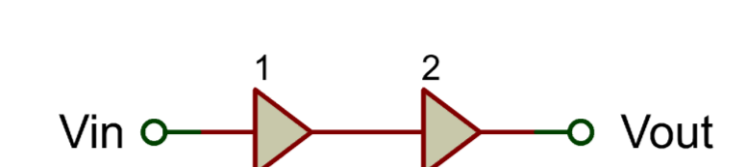

www.tvtc.gov.sa

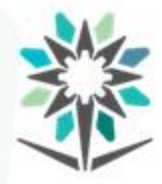

**تجربةمضخم إشارة صغيرةمرحلتين**

- قم بتوصيل الدائرة على لوحة التجهيز.
- اطلب من المدرب السماح لك بتشغيل الدائرة.
- قسقيم الجهوداملطلوبة حسبجدول النتائج.
- ارسم أشكال جهد الدخل والخرج فيالرسم البياني.

$$
A_v = \frac{V_{out}}{V_{in}}
$$

- قم بتغييرمقاومةاملجمعللمرحلةاألولى Rc.
- اكتب استنتاجاتك من ملاحظات خلال تنفيذ التجربة ونتائجها.

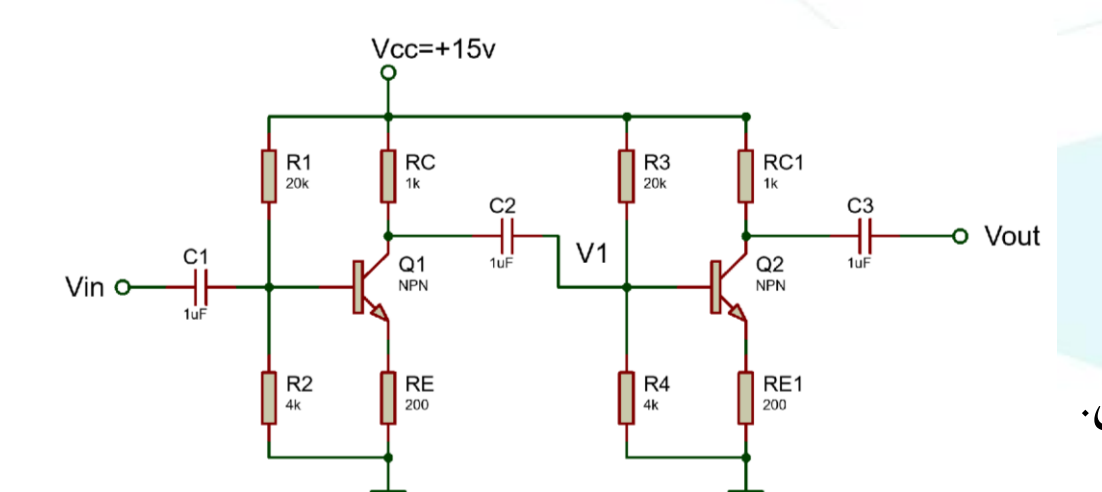

**تجربةمضخم إشارة صغيرةمرحلتين** المؤسسة العامة للتدريب التقني والمهني<br>Technical and Vocational Training Corporation

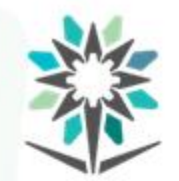

جدول النتائج:

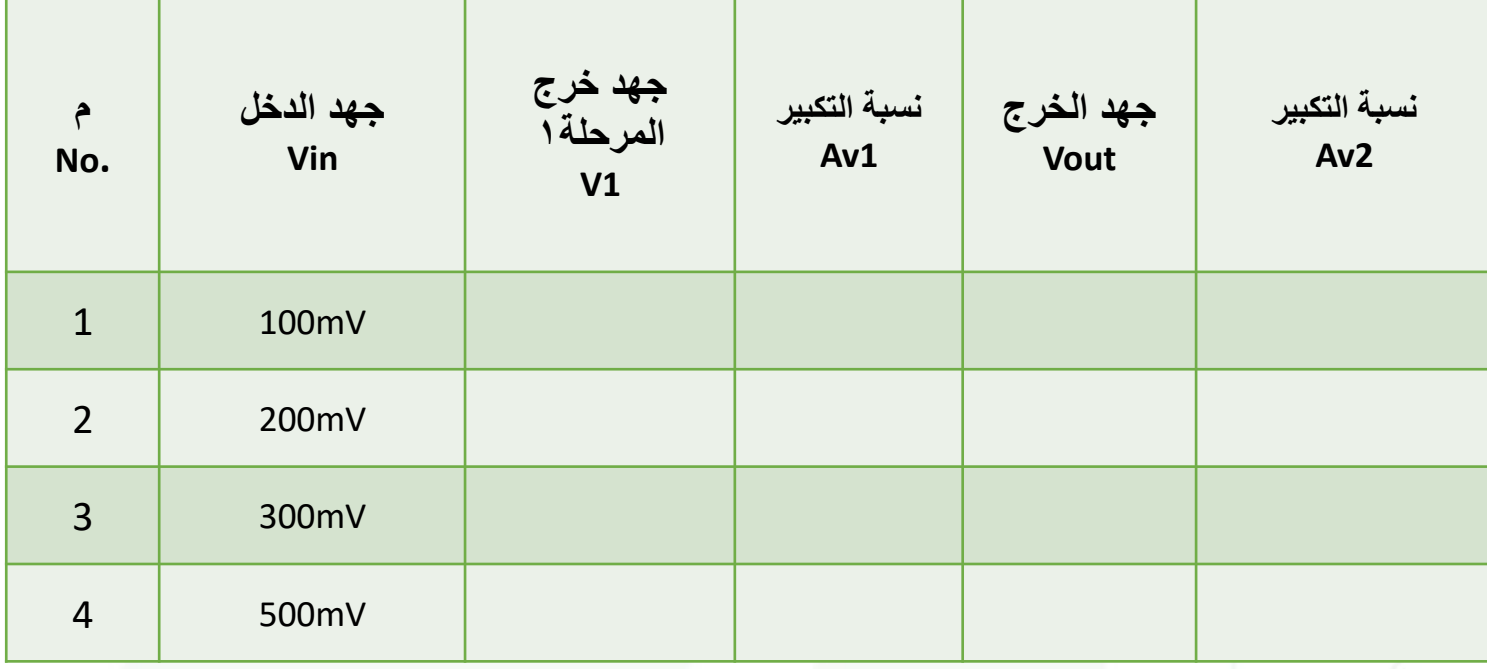

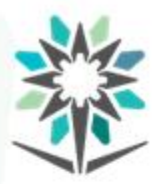

**تصنيف املضخمات من حيث التردد**

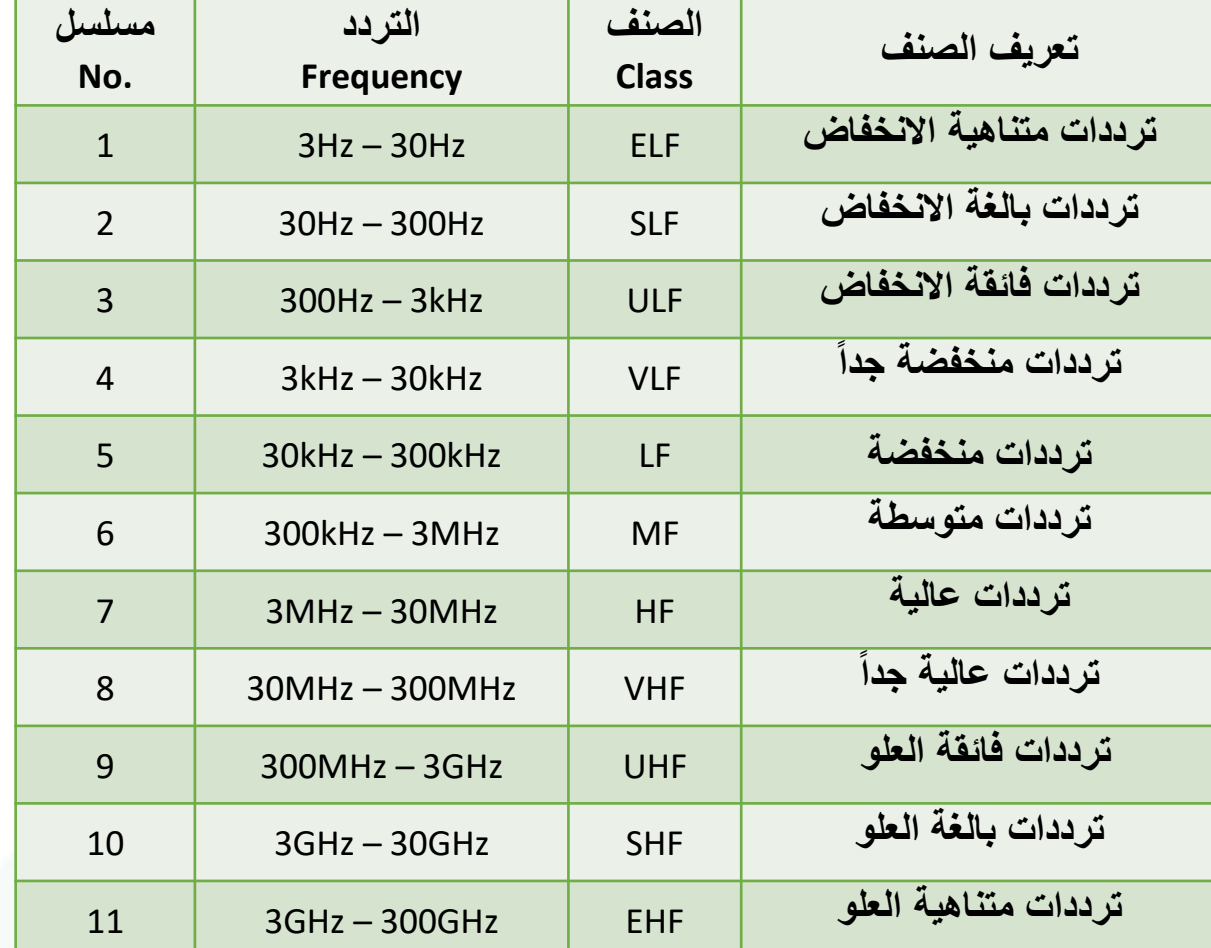

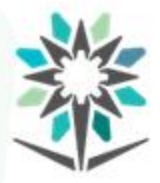

**تصنيف املضخمات من حيث التردد**

- مضخم تردد سمعي.
- مدى تردد سماع االنسان يبدأ من 20 هرتز إلى 20000 هرتز.
- الترددات VLF ,ULF ,SLFتعتبر من الترددات السمعية ألنها ضمن نطاق

֧֝<br>֧֧֧֩֕֓֓֝֓֓֓֓֓֓֓֓֓֓<u>֚</u> سماع الإنسان تقريباً.

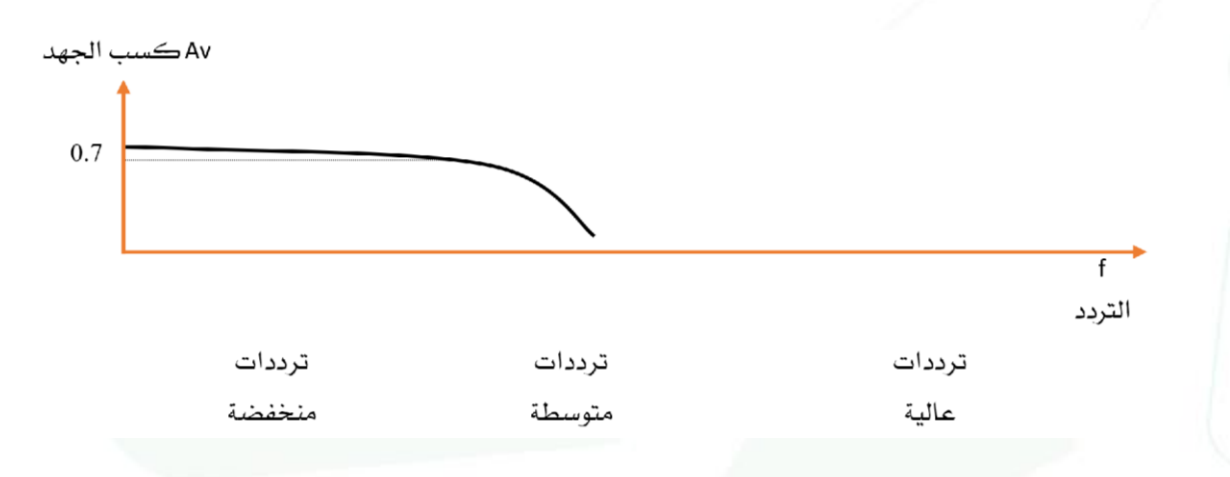

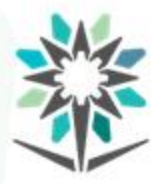

**تصنيف املضخمات من حيث التردد**

www.tvtc.gov.sa

- مضخم تردد عالي.
- ابتداءً من الترددات العالية HF إلى أعلى تعتبر من الترددات العالية بغض ً<br>أ
	- النظر عن استخدامها.

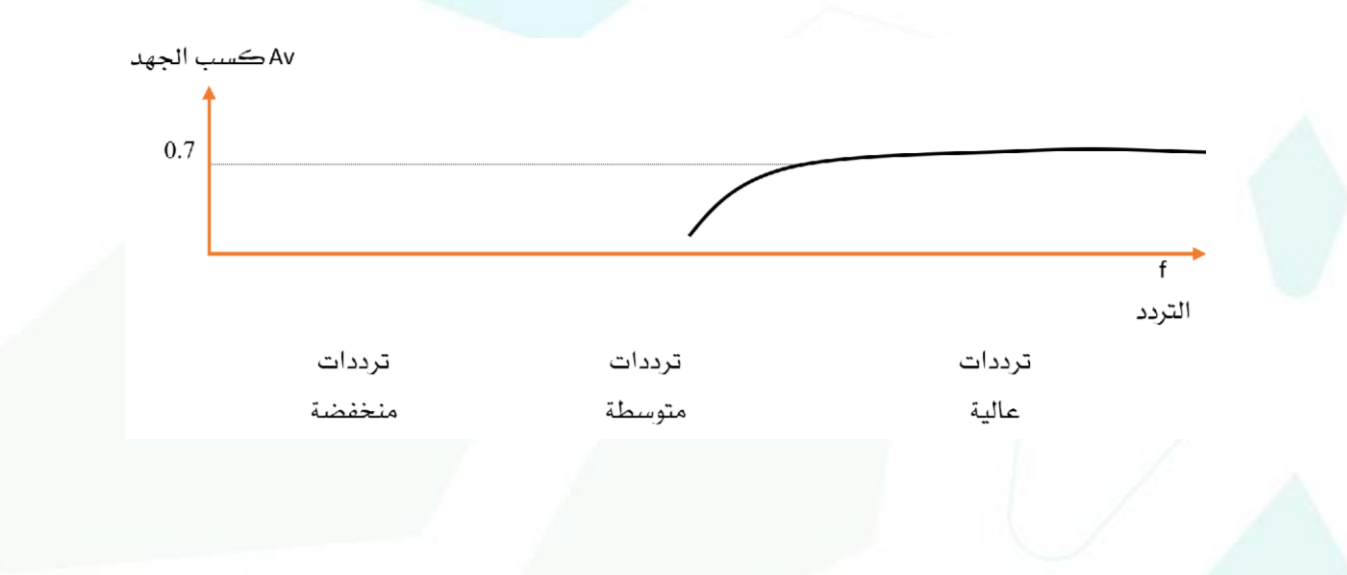

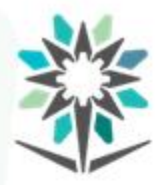

**تصنيف املضخمات من حيث التردد**

www.tvtc.gov.sa

مضخم نطاق عريض.

املكبرات الواقعة في هذا الصنف تعتبر بأنها تعمل في أكثر من نطاق ترددي.

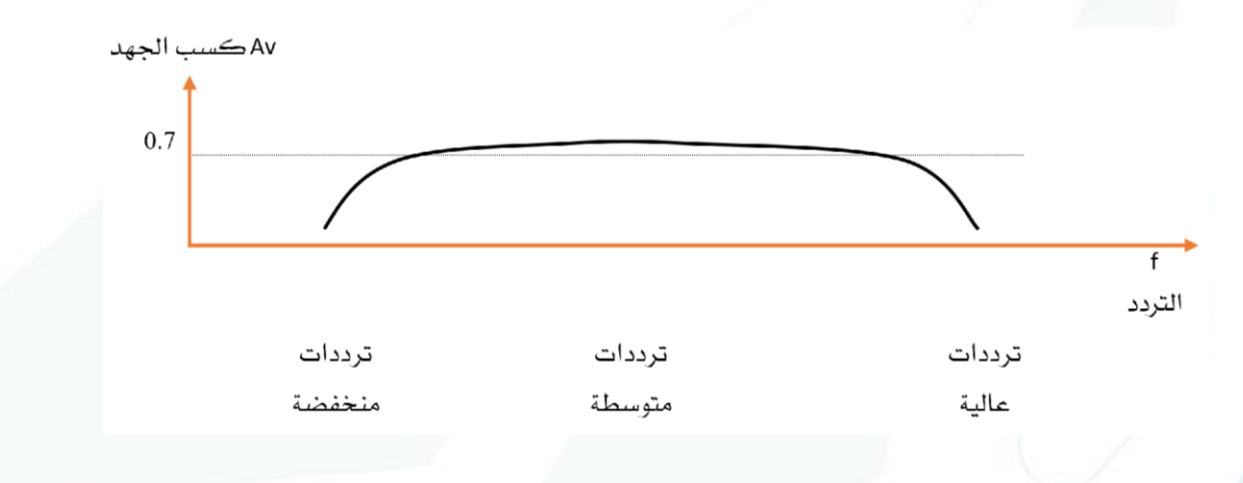

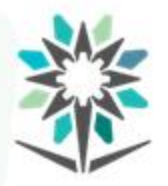

**تصنيف املضخمات من حيث القيمة**

www.tvtc.gov.sa

مضخم ابتدائي.

أغلب دوائر التكبير تستخدم للإشارات الصغيرة مثل الإشارات الخارجة من

الالقط Microphone أو الحساسات أو الدوائر املنطقية.

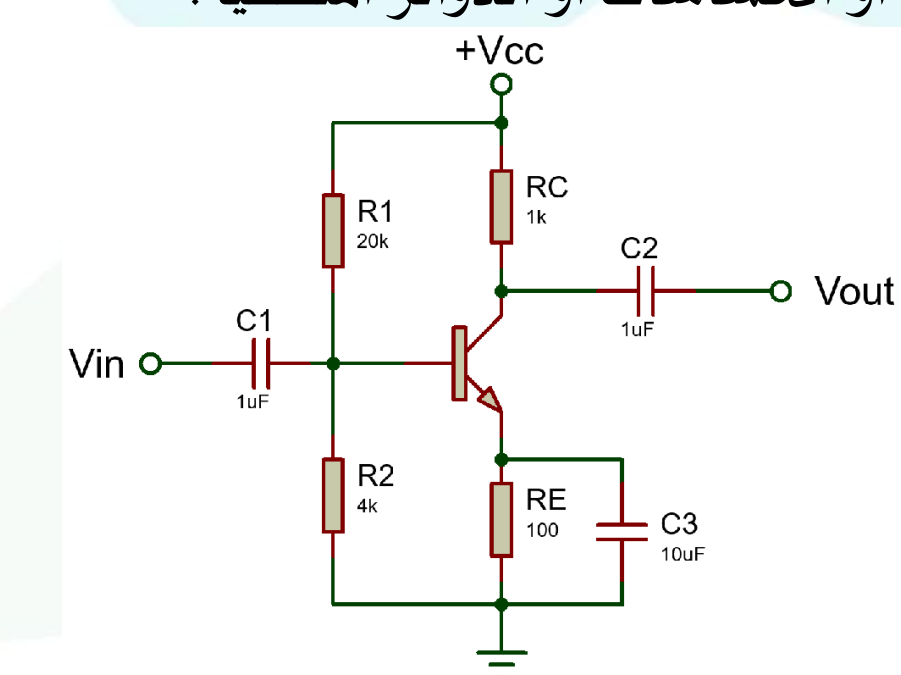

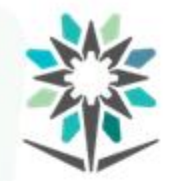

المؤسسة العامة للتدريب التقنى والمهنى Technical and Vocational Training Corporation

**تصنيف املضخمات من حيث القيمة**

مضخم عازل.

مضخمات العزل يمكن أن تكبر الإشارة أو تصغرها أو تنقل الإشارة بدون

كسب. وغالباً ما تستخدم مضخمات العزل بأن تكون بدون الكسب. ً<br>أ

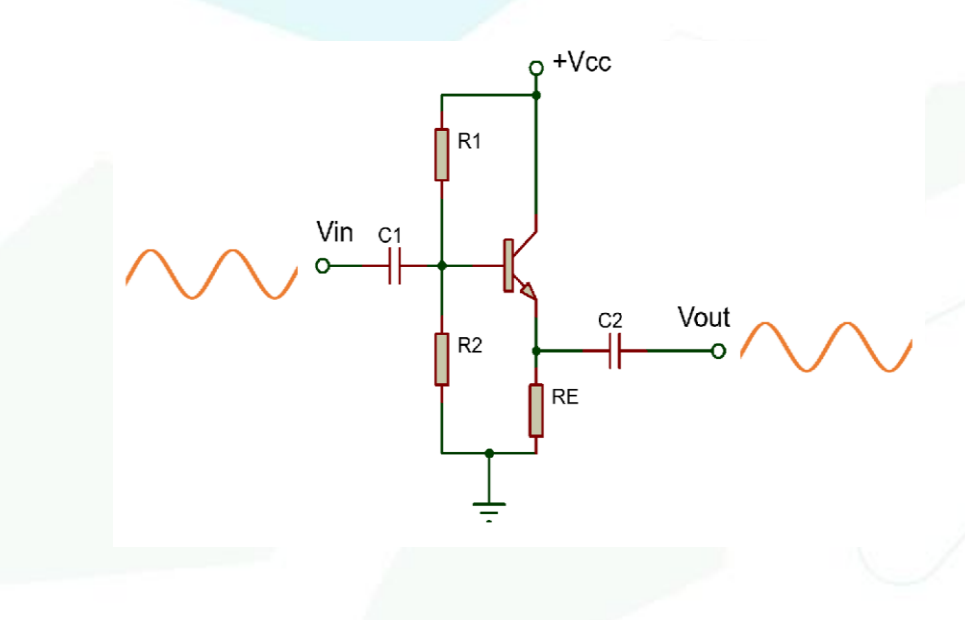

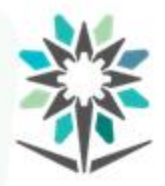

**تصنيف املضخمات من حيث القيمة**

www.tvtc.gov.sa

### مضخم قدرة.

يستخدم لتكبير الإشارات التي ليس بها القدرة الكافية لتنفيذ و تشغيل

املرحلة املرتبطة بها.

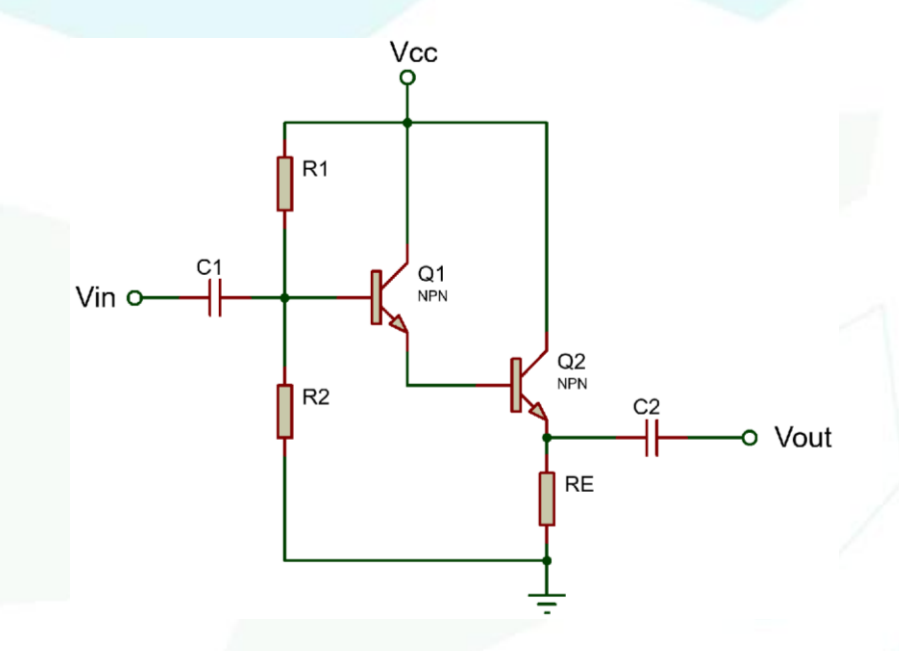

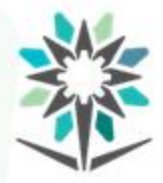

**تجربةمضخم إشارة صغيرةباستخدام IC**

- قم بتوصيل الدائرة على لوحة التجهيز.
- اطلبمن املدرب السماح لكبتشغيل الدائرة.
- قسقيم الجهوداملطلوبة حسبجدول النتائج.
- ارسم أشكال جهد الدخل والخرج فيالرسم البياني.
- $A_{\bm{\mathit{v}}} = 1 + \frac{{\bm{\mathsf {\scriptstyle n}}}_2}{{\bm{\mathsf {\scriptstyle p}}}_2}$  احسب نسبة تكبير الجهد  $R_2$  $R_1$  $A_{\boldsymbol{\mathcal{v}}} = \frac{\textit{v}_\boldsymbol{\mathcal{0}} u t}{\textit{v}_\boldsymbol{\mathcal{V}}}$  و  $V_{out}$  $V_{in}$ .
	- قم بتغييرقيم املقاومات حسبجدول النتائج .
- اكتب استنتاجاتك من ملاحظات خلال تنفيذ التجربة ونتائجها.

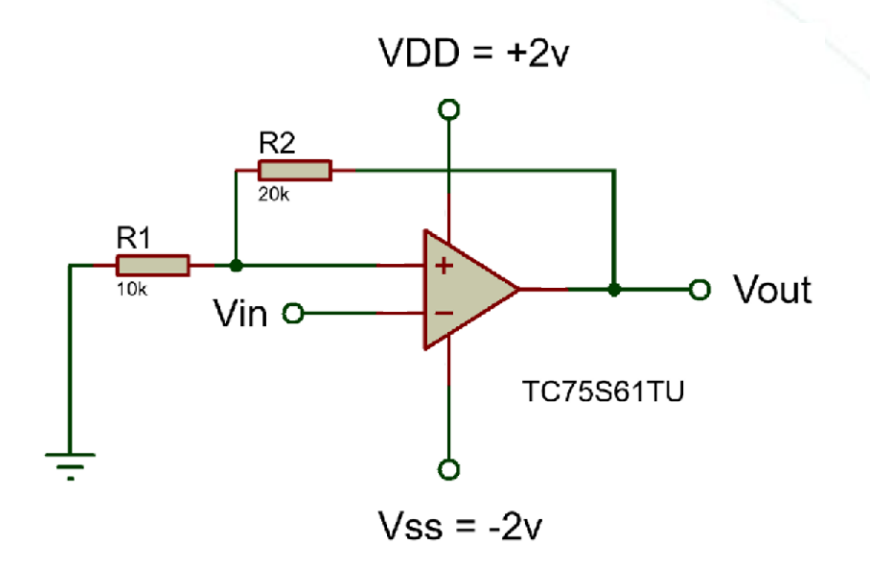

**تجربةمضخم إشارة صغيرةباستخدام IC** المؤسسة العامة للتدريب التقني والمـهني<br>Technical and Vocational Training Corporation

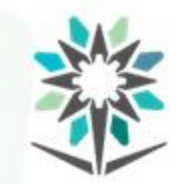

جدول النتائج:

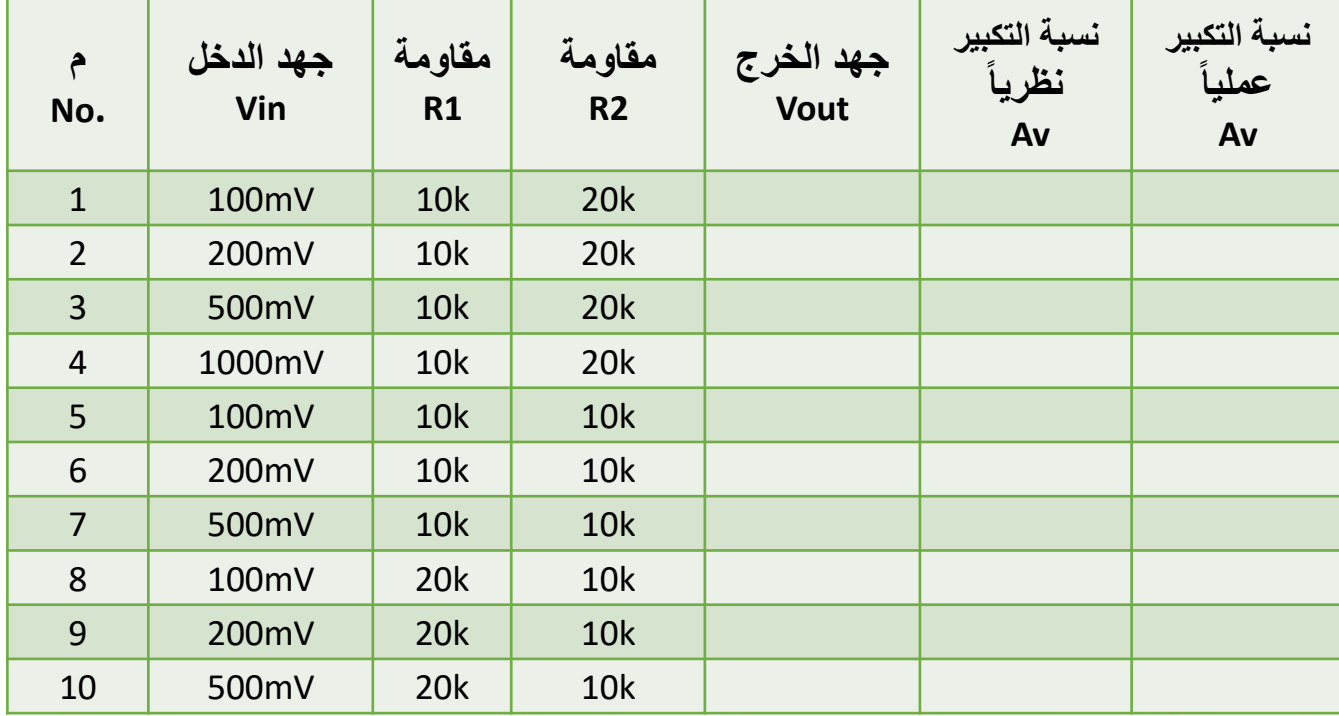

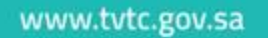

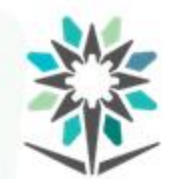

**تصنيف املضخمات من حيث املرتبة**

مضخم صنف A.

هذا الصنف يتم توصيل الترانزستور بطريقة الباعث المشترك.

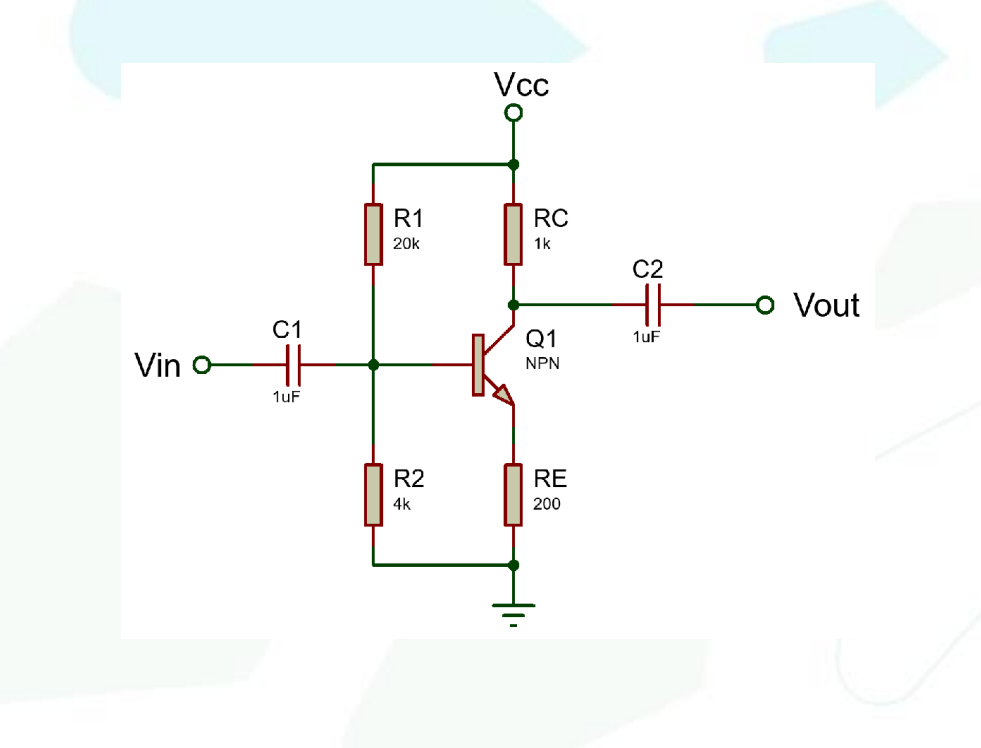

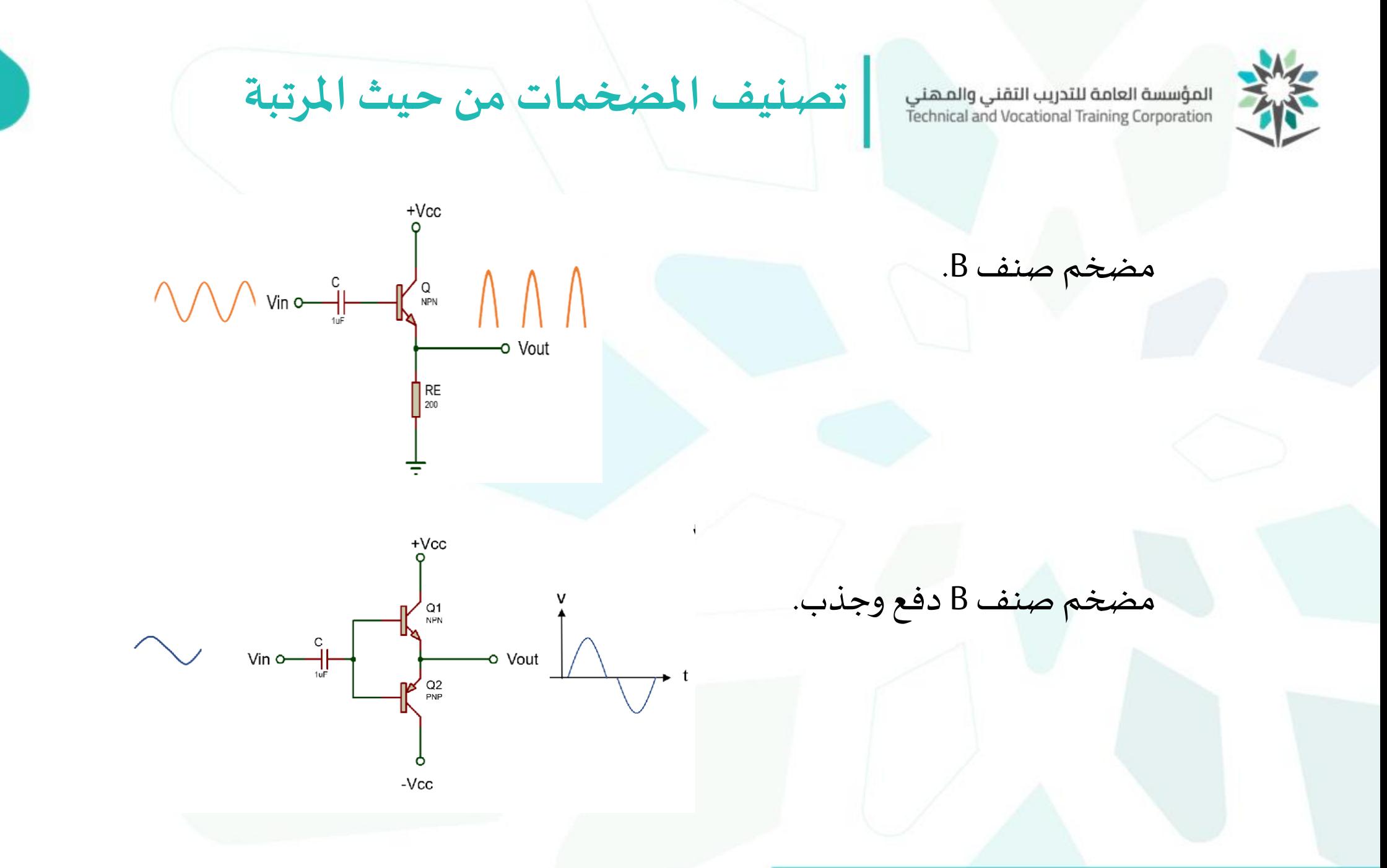

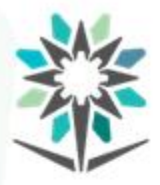

**تجربةمضخم قدرةدفع - جذب** 

- قم بتوصيل الدائرة على لوحة التجهيز.
- اطلب من المدرب السماح لك بتشغيل الدائرة.
- قسقيم الجهوداملطلوبة حسبجدول النتائج.
- ارسم أشكال جهد الدخل والخرج فيالرسم البياني.
	- $A_{\boldsymbol{\mathit{v}}} = \frac{\textit{v}_{\textit{out}}}{\textit{v}}$  احسب نسبة تكبير الجہد  $V_{out}$  $V_{in}$ .
- وصل عدد 2 ثنائي 1D و 2D بين النقطتين 1 و 2 .
- اكتب استنتاجاتك من ملاحظات خلال تنفيذ التجربة ونتائجها.

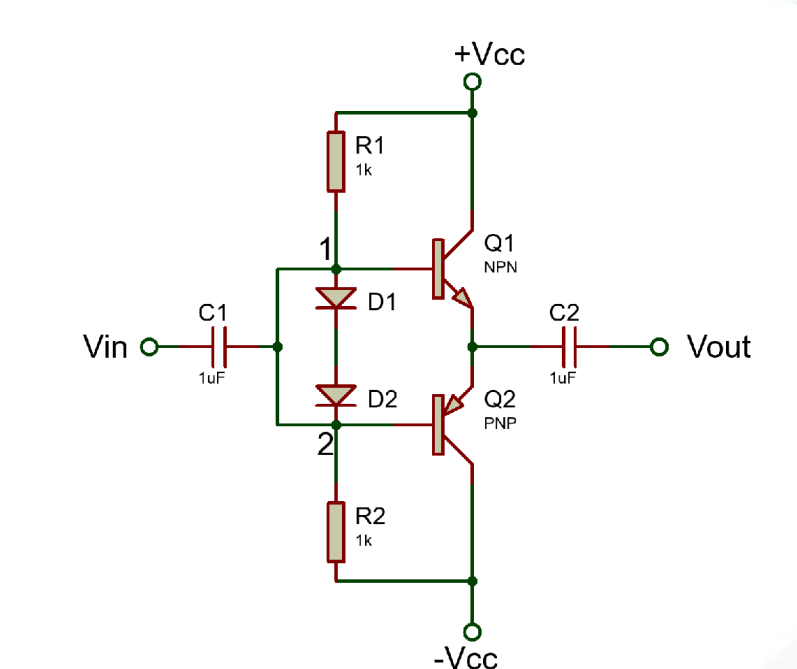

www.tvtc.gov.sa

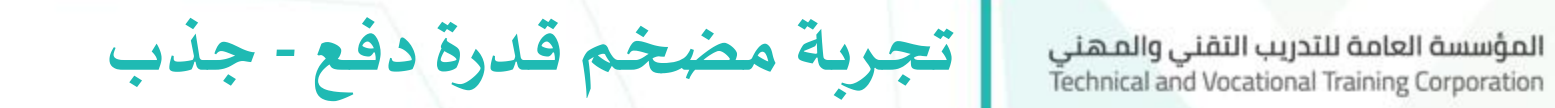

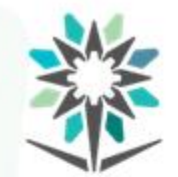

جدول النتائج:

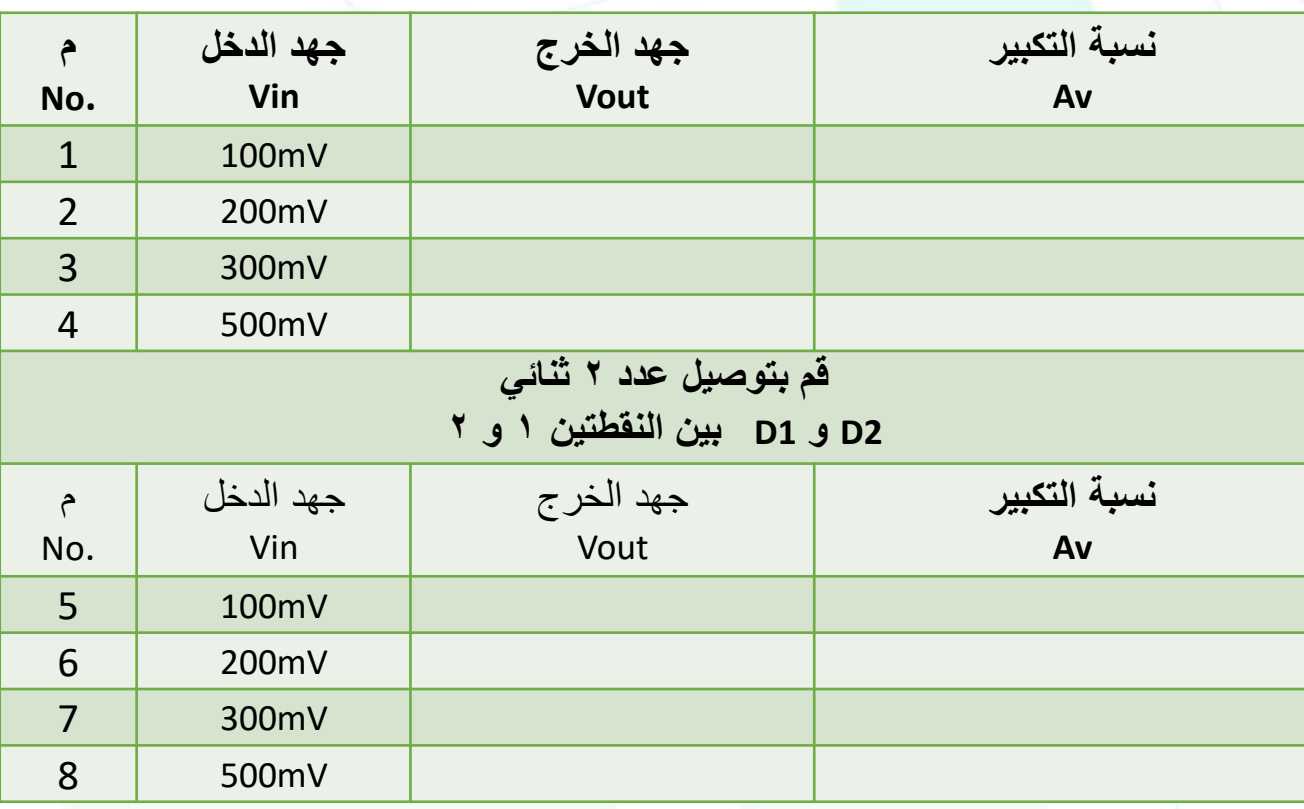

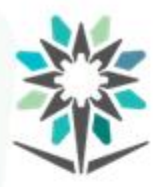

**تصنيف املضخمات من حيث املرتبة**

www.tvtc.gov.sa

مضخم صنف AB.

يتميز مضخم صنف A بأن مستمر في التشغيل وال يسبب تشوهات لإل شارة،

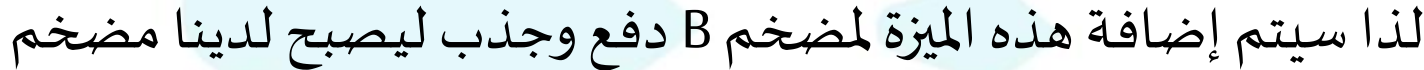

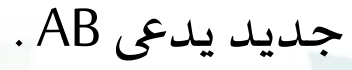

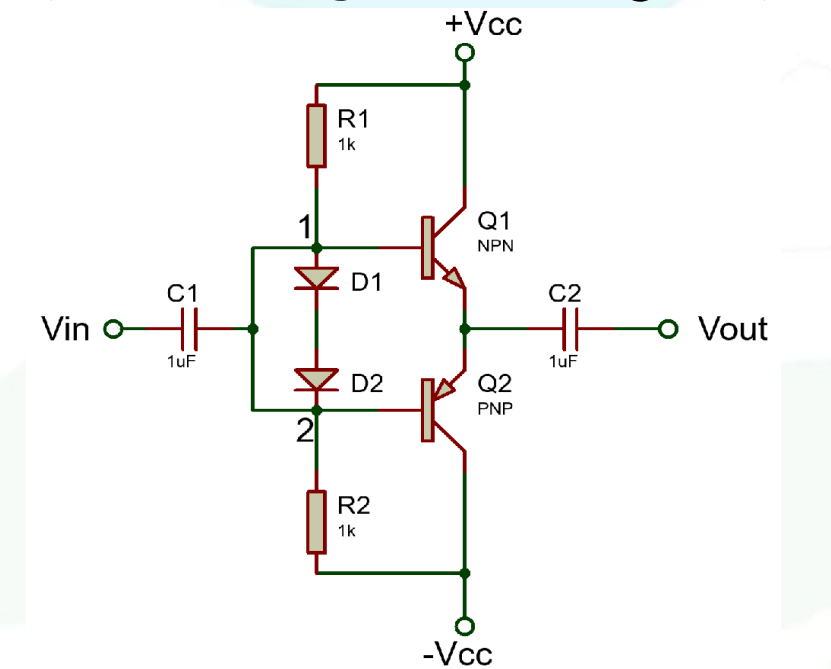

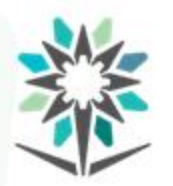

**تصنيف املضخمات من حيث املرتبة**

www.tvtc.gov.sa

مضخم صنف C.

المؤسسة العامة للتدريب التقنى والمهنى Technical and Vocational Training Corporation

يتكون مضخمصنفC من جزئين رئيسيين.

- .1 دائرة التكبير.
- .2 دائرة مذبذب LC.

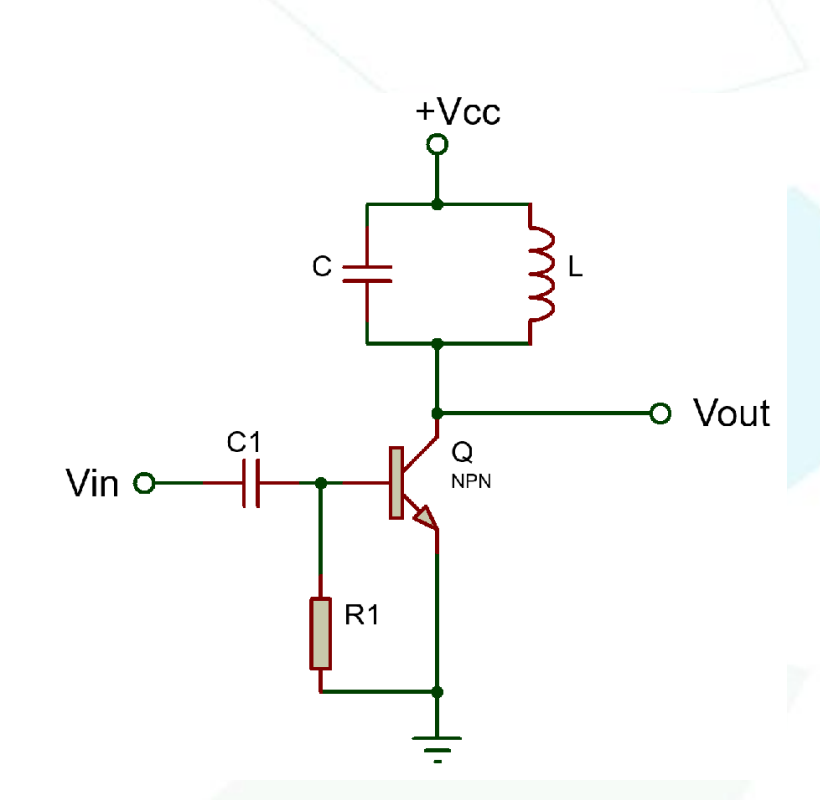

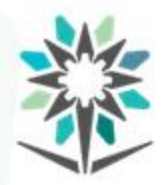

**تصنيف املضخمات من حيث املرتبة**

www.tvtc.gov.sa

## الفرق بين أصناف المضخمات من حيث المرتبة.

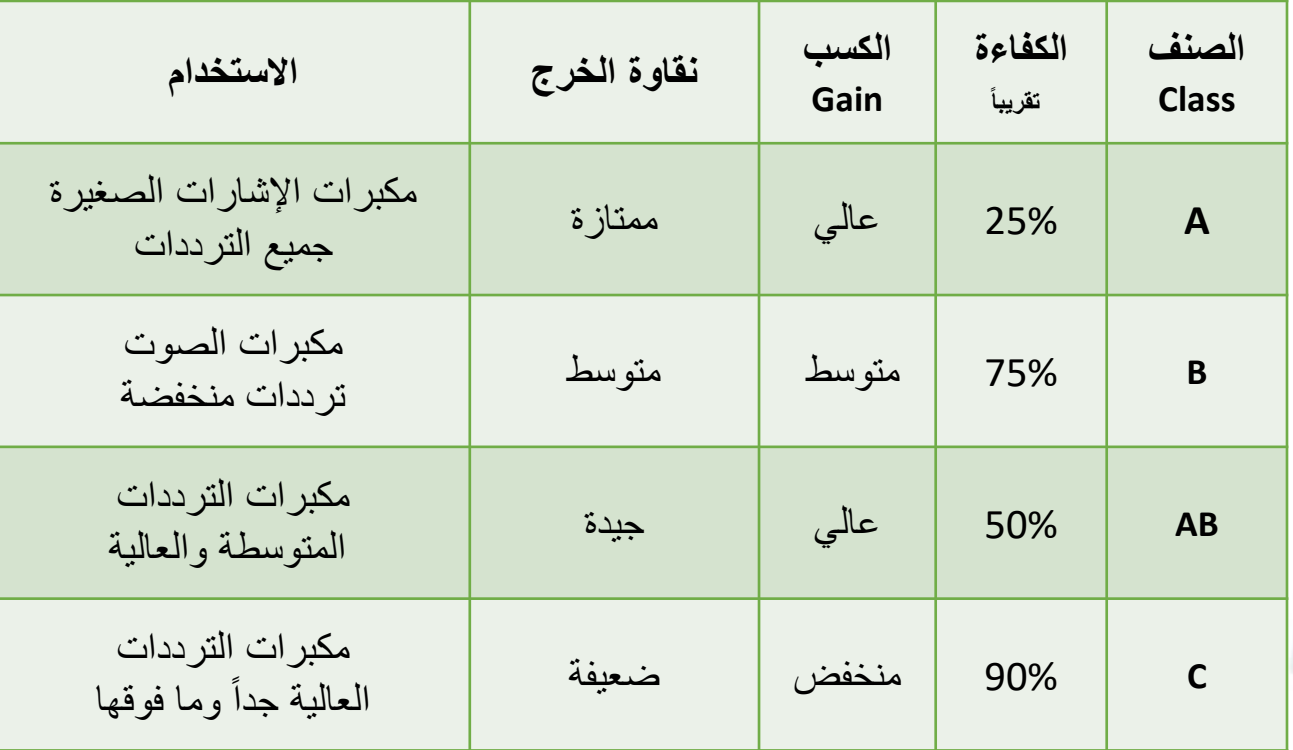

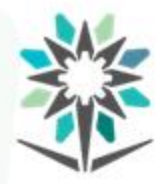

**تجربةمضخم قدرة صوتيةباستخدام IC**

- قم بتوصيل الدائرة على لوحة التجهيز.
- اطلبمن املدرب السماح لكبتشغيل الدائرة.
- قسقيم الجهوداملطلوبة حسبجدول النتائج.
- ارسم أشكال جهد الدخل والخرج فيالرسم البياني.
	- $A_{\boldsymbol{\mathit{v}}} = \frac{\textit{v}_{\textit{out}}}{\textit{v}}$  احسب نسبة تكبير الجہد  $V_{out}$  $V_{in}$ .
- قم بتوصيل الالقط والسماعةثم أكمل جدول النتائج.
- اكتب استنتاجاتك من ملاحظات خلال تنفيذ التجربة ونتائجها.

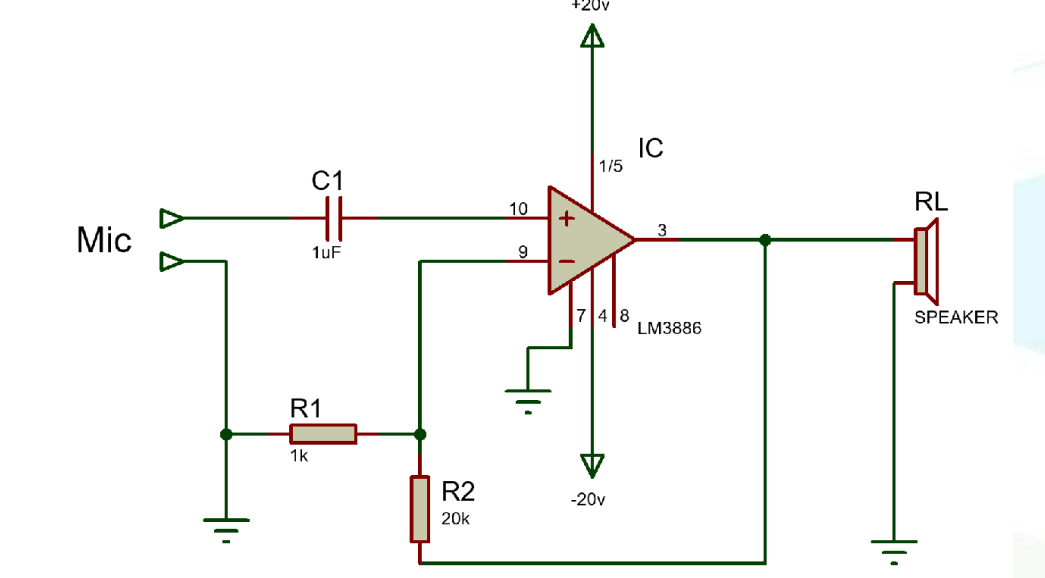

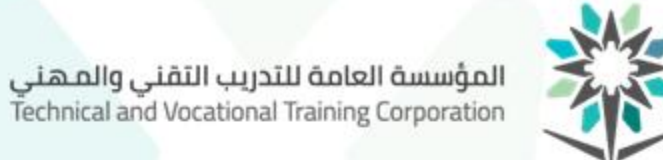

**تجربةمضخم قدرة صوتيةباستخدام IC**

جدول النتائج:

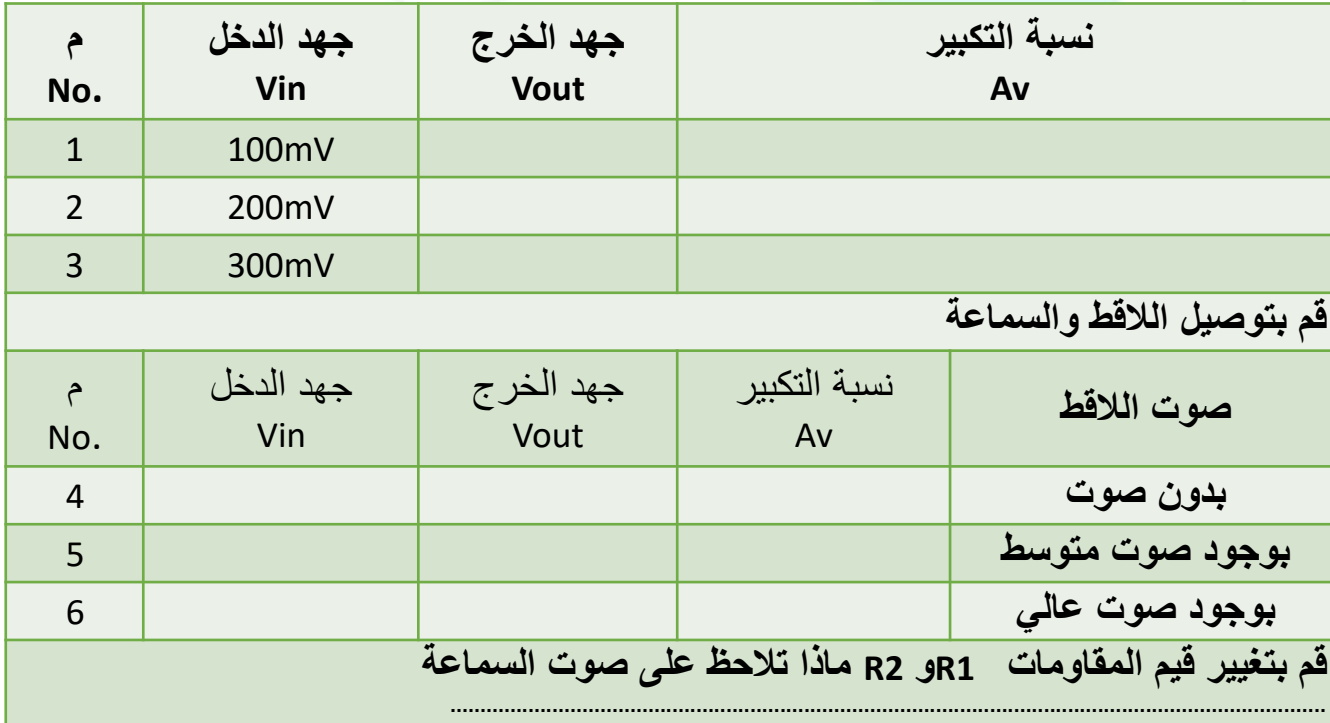

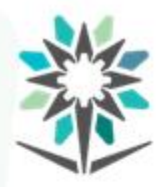

- Electronics devices, Thomas L. Floyd, 9<sup>th</sup> Edition, 2012 •
- Electronics devices and circuit theory, Robert L. Boylestd and Louis Nashelsky, 11<sup>th</sup> Edition, 2013.
	- الإلكترونيات و الاتصالات، مارتن بلونس، ترجمة حاتم النجدي،مدينة الملك عبدالعزيز للعلوم والتقنية.
		- برنامج محاكاة الدوائر االلكترونية Proteus، من شركة .Ltd LabcenterElectronics

**املراجع**

• موقع كتيبات مواصفات العناصر اإللكترونية والدوائر املتكاملة، com.alldatasheet.www

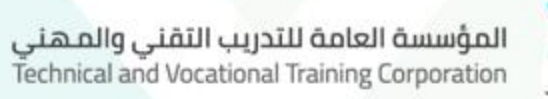

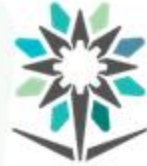

# **تم بحمد هللا**